# **Lost in missing residues** Challenges while working with RNA structures from the Protein Data Base

#### Bernhard Thiel, Bled 2018

### \*) Polymer-chain of Adenine, Uracil, Guanine and Cytosine

### AUAGUGCUGACUGACUGACUCGAUCGUCAGUCAGCA

### What is RNA?

## The **forgi** representation of RNA?

P.Kerpedjiev, B.Thiel, I.Hofacker & contributors www.github.com/ViennaRNA/forgi 3/59

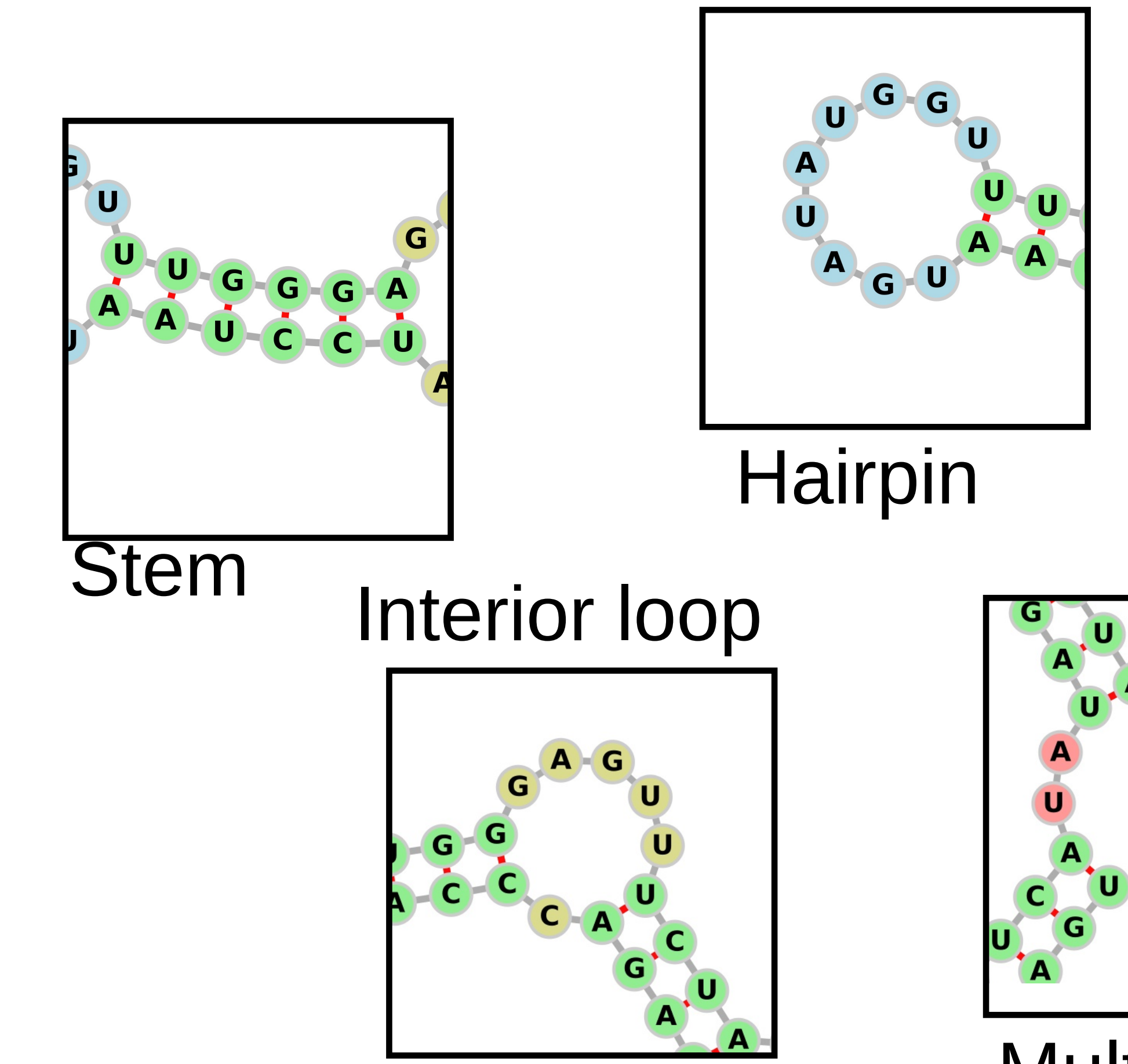

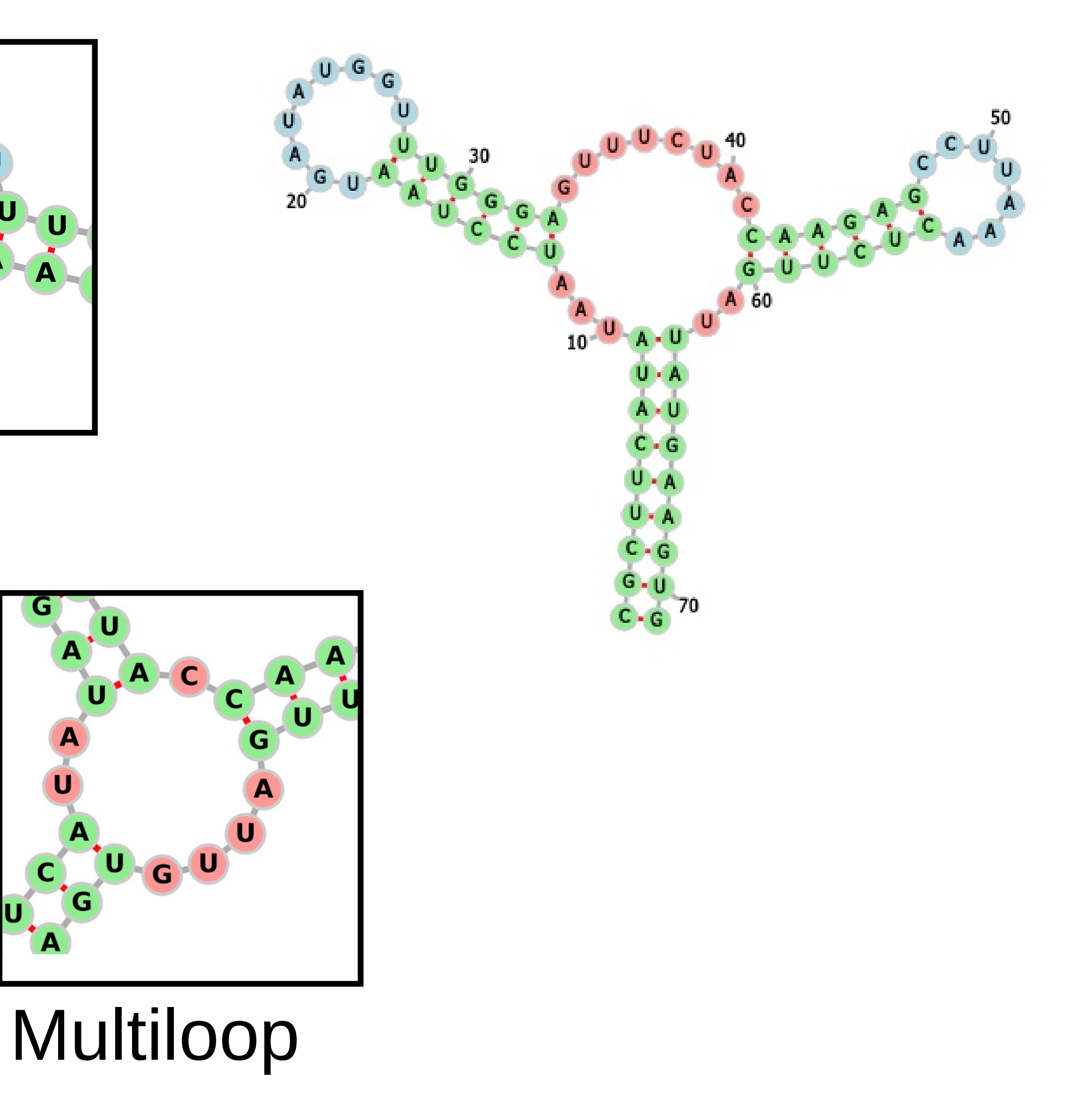

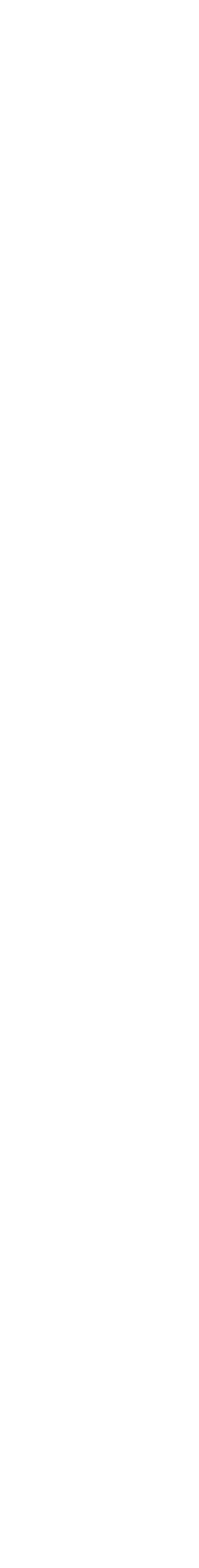

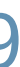

## The **forgi** representation of RNA?

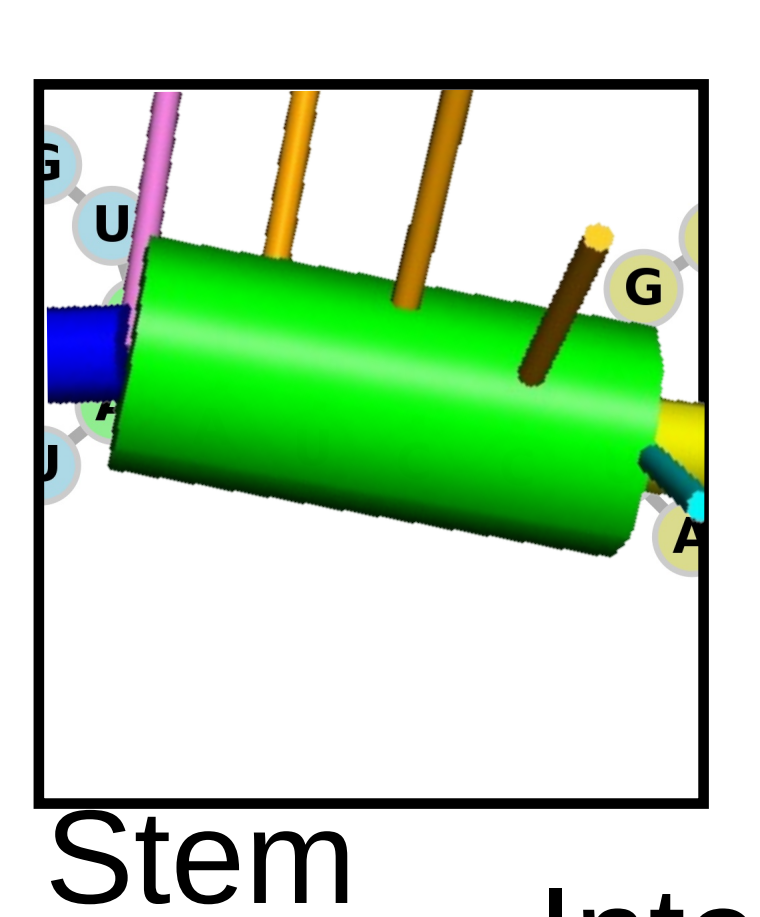

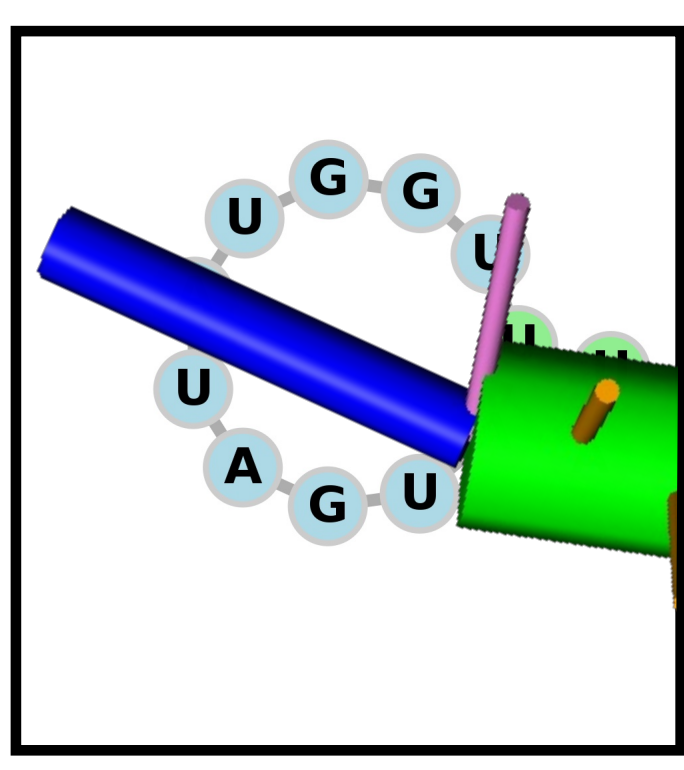

P.Kerpedjiev, B.Thiel, I.Hofacker & contributors www.github.com/ViennaRNA/forgi 3/59

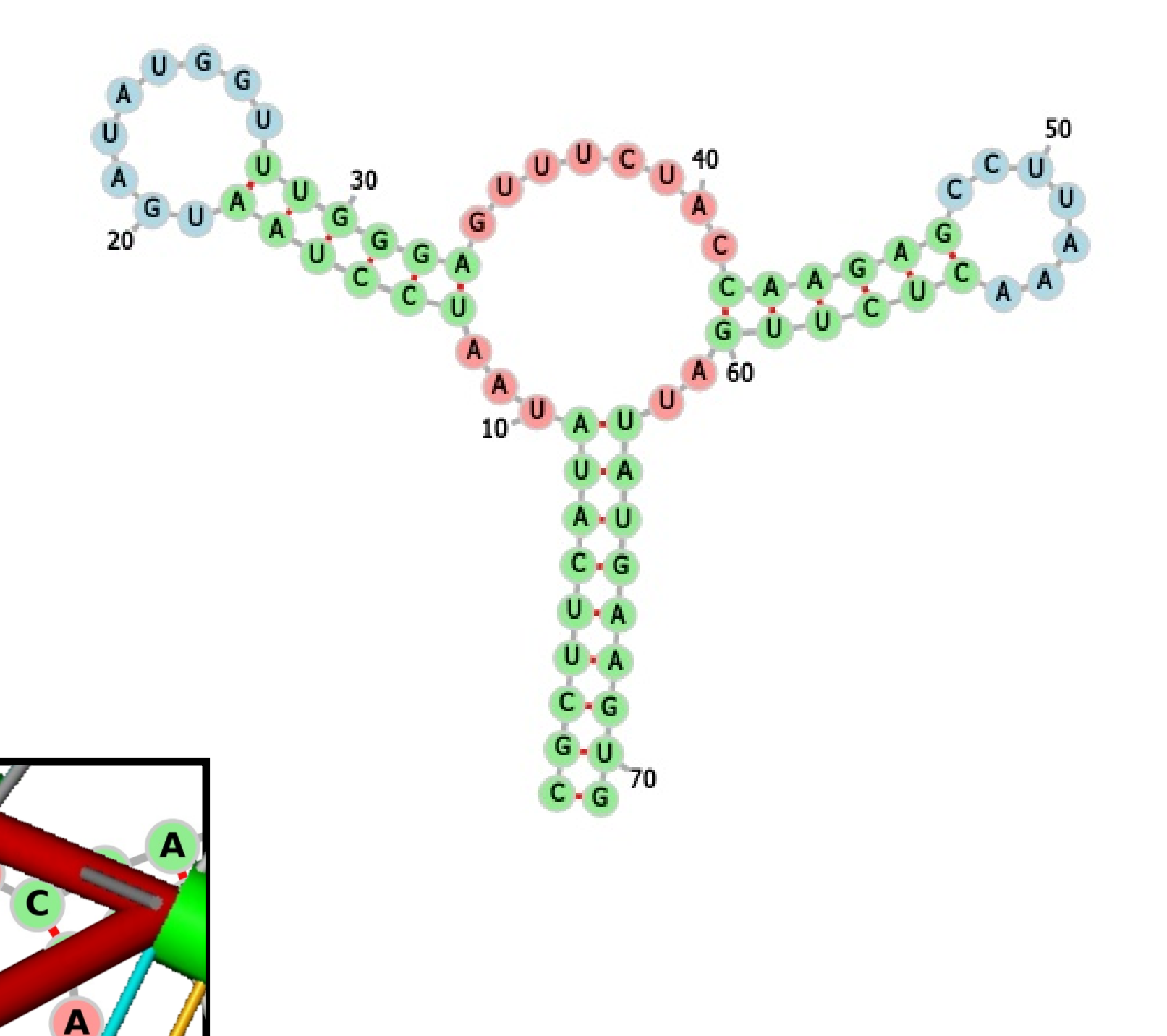

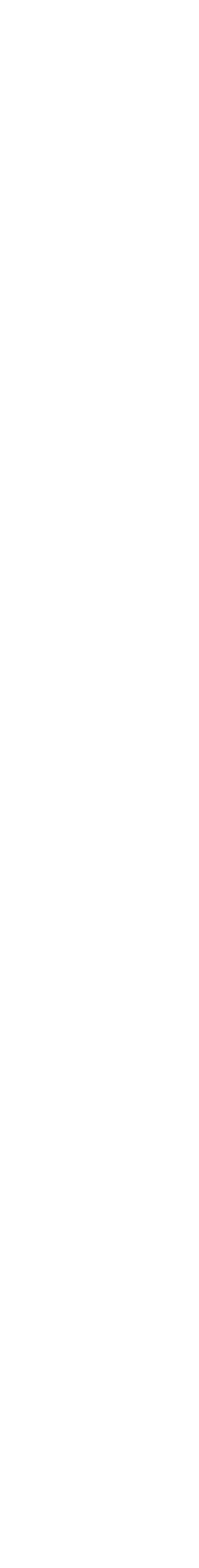

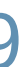

#### Hairpin

#### Interior loop

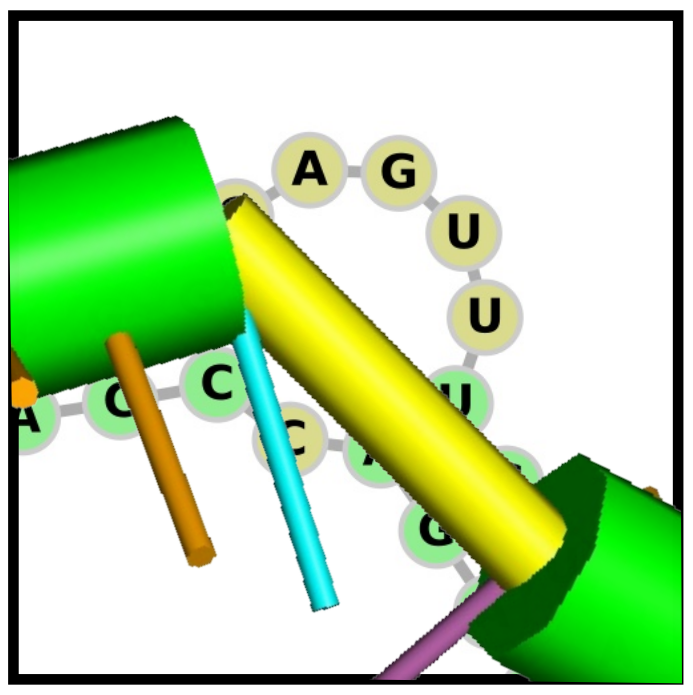

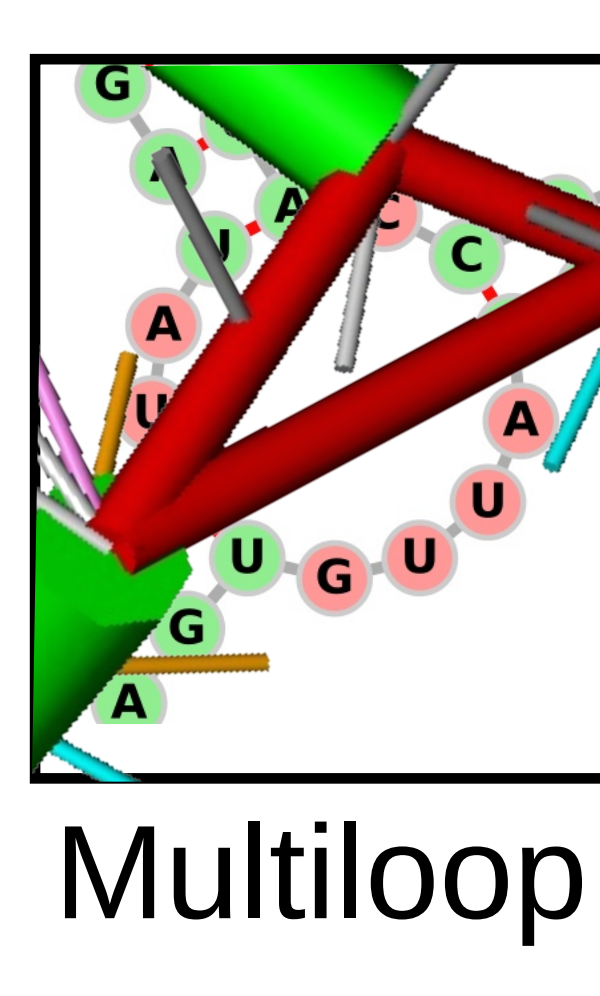

## The **forgi** representation of RNA?

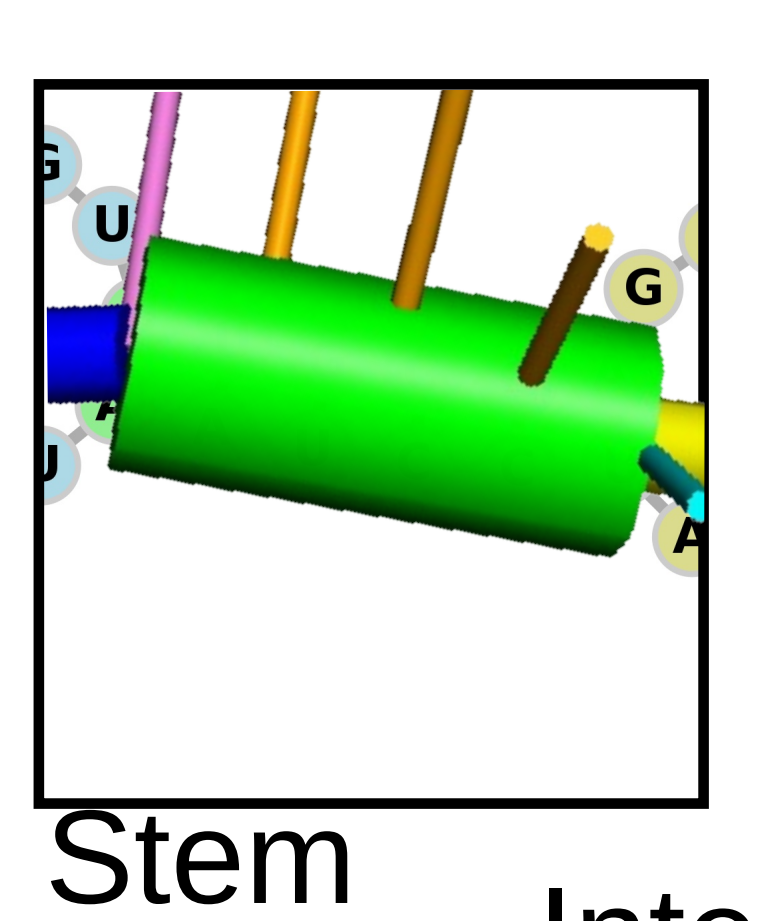

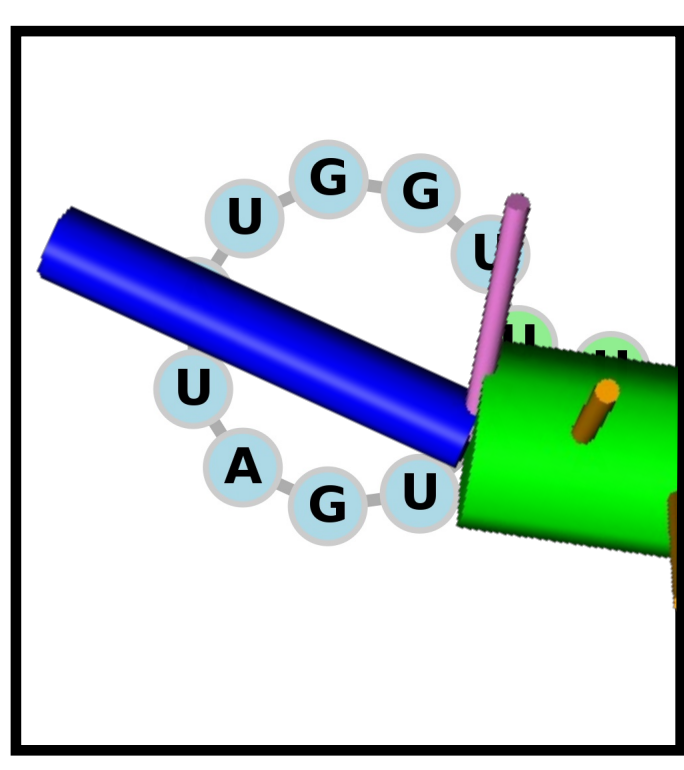

P.Kerpedjiev, B.Thiel, I.Hofacker & contributors www.github.com/ViennaRNA/forgi 3/59

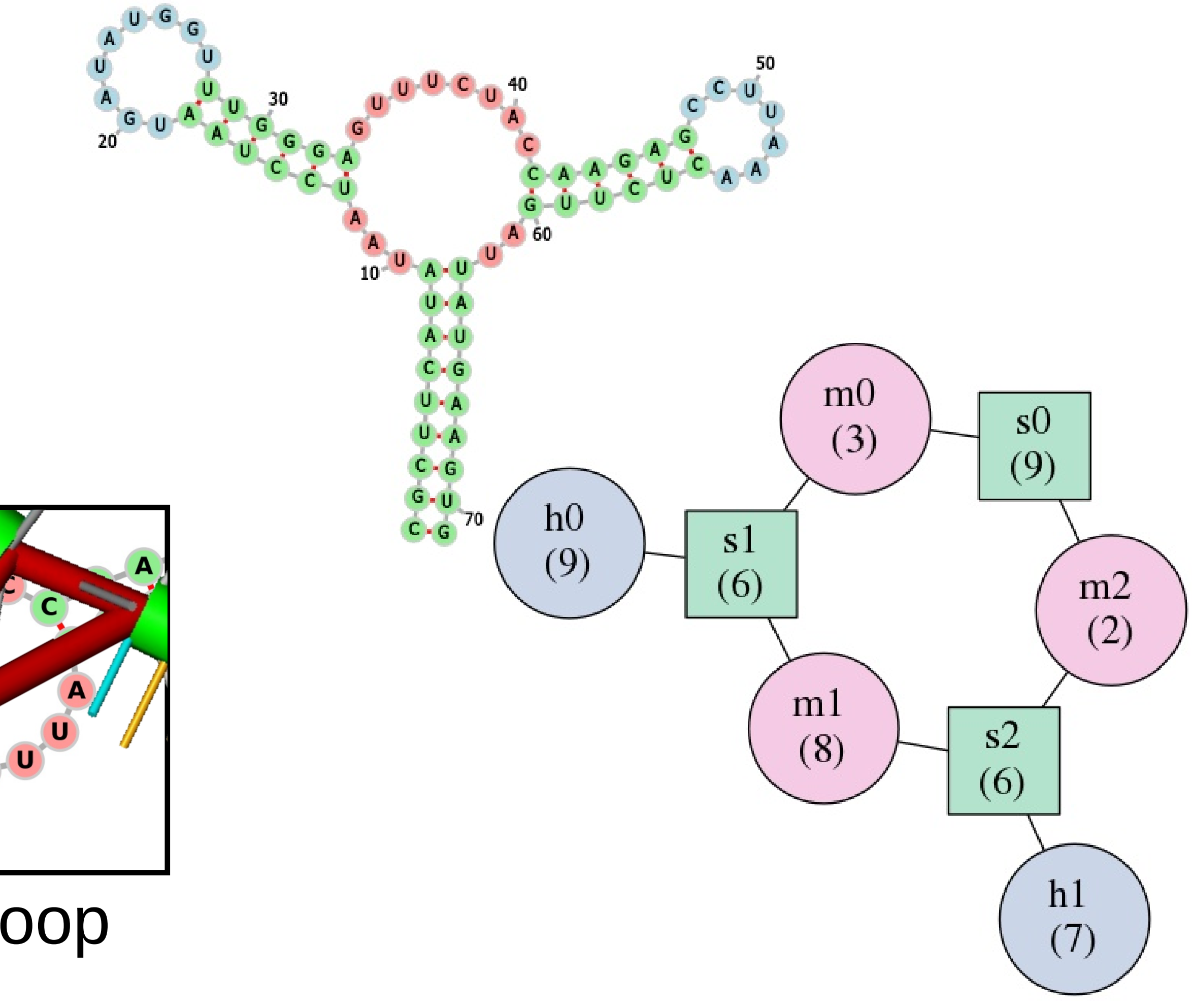

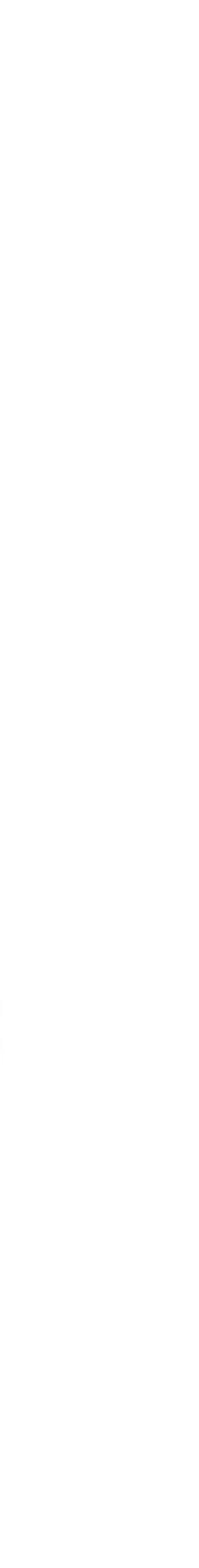

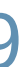

#### Hairpin

#### Interior loop

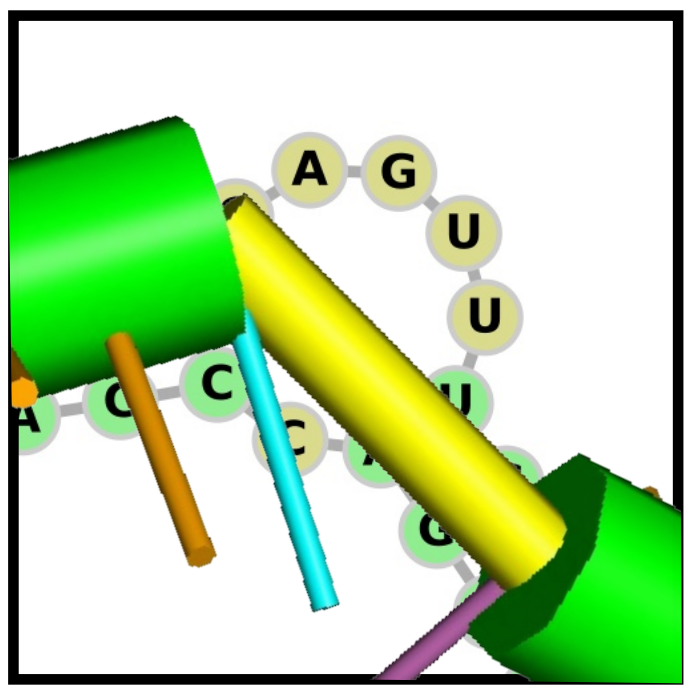

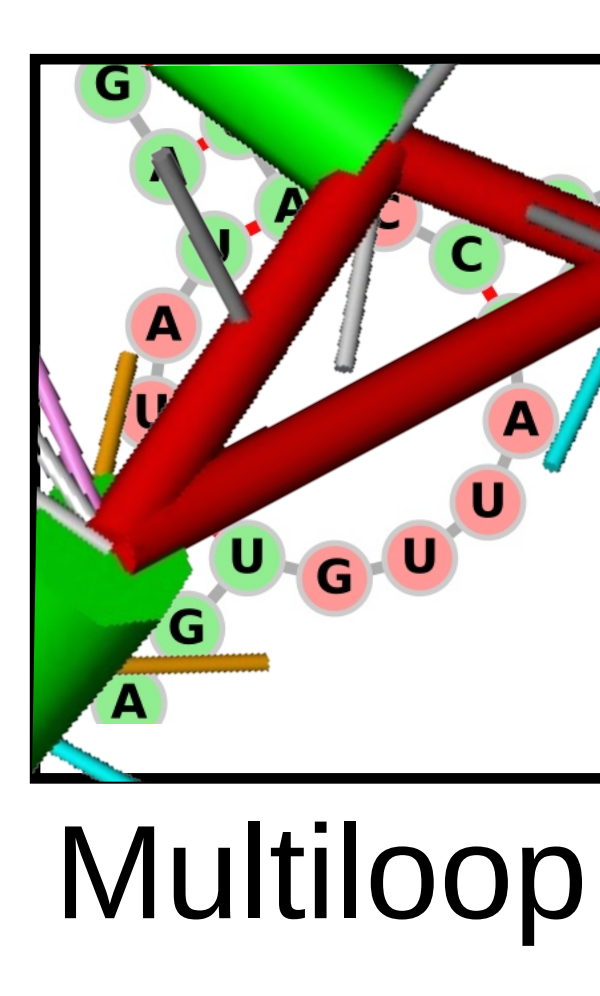

### What is the PDB?

### \*) Experimentally solved structures - XRAY, NMR, Cryo-EM

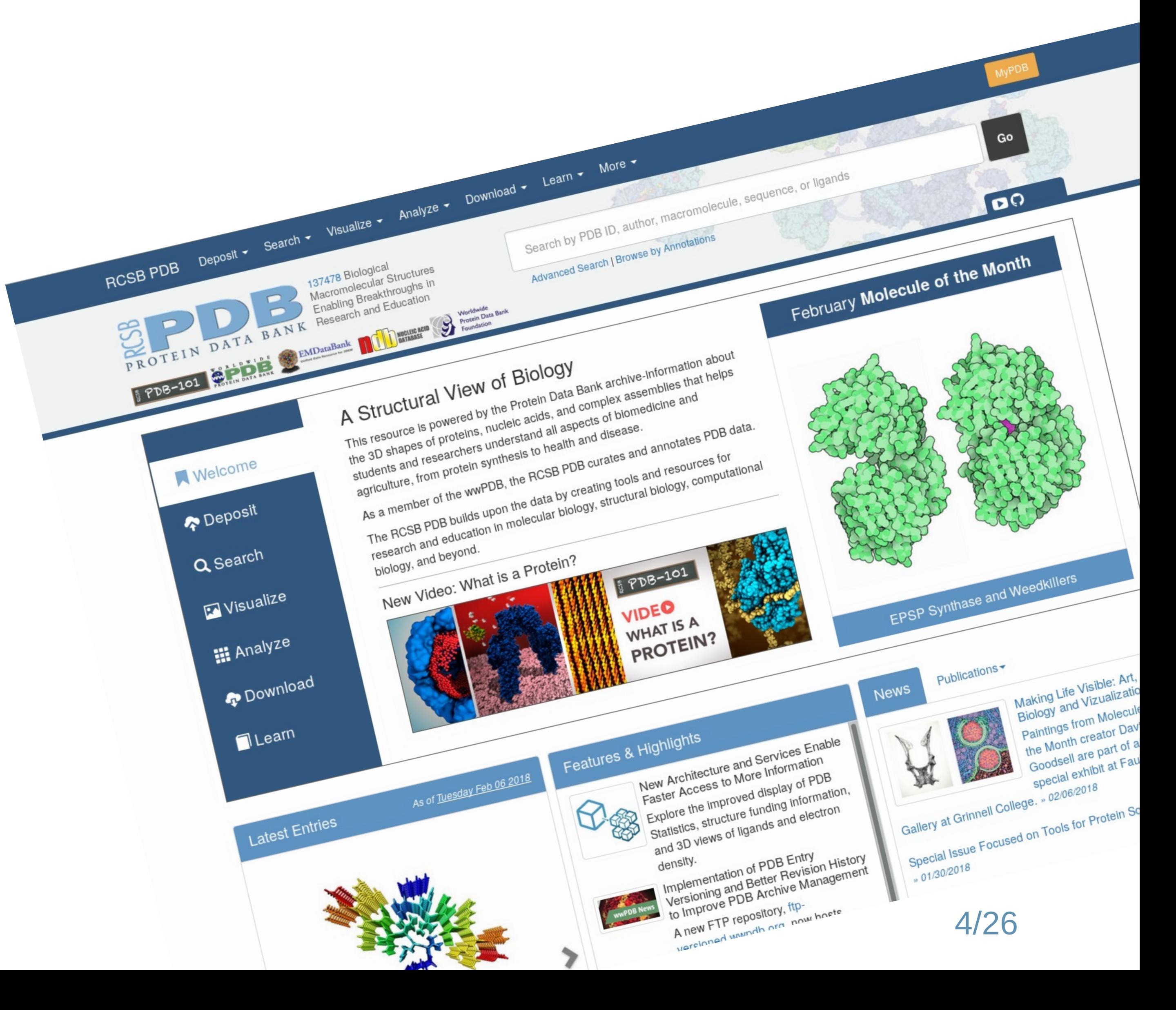

### PDBFile Format

Some header information and ATOM records

For each atom, the following is stored: \* the residue name, e.g. A for Adenine \* the number in the sequence \* the Atom type and its coordinates

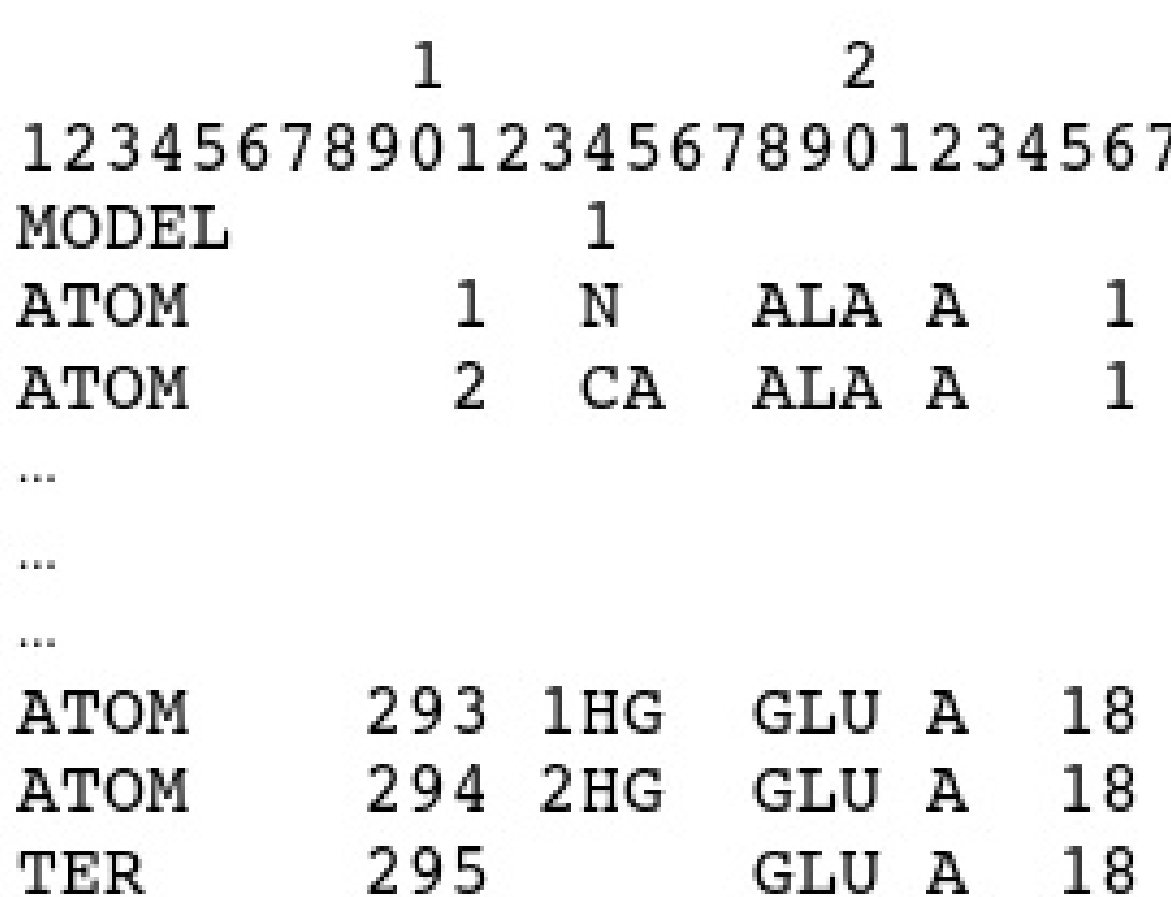

- 
- 
- 

 $455$ 8 789012345678901234567890123456789012345678901234  $6.134 - 6.504$ 11.104 N  $6.071 - 5.147$ 11,639 1.00 0.00 C  $-14.861 - 4.847$  0.361 1.00 0.00  $H$ H 5/53  $-13.518 - 3.769$  $0.084$  1.00 0.00

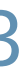

**Transfer RNA modifications: nature's combinatorial chemistry playground** Wiley Interdisciplinary Reviews: RNA Volume 4, Issue 1, pages 35-48, 8 NOV 2012 DOI: 10.1002/wrna.1144 6/58

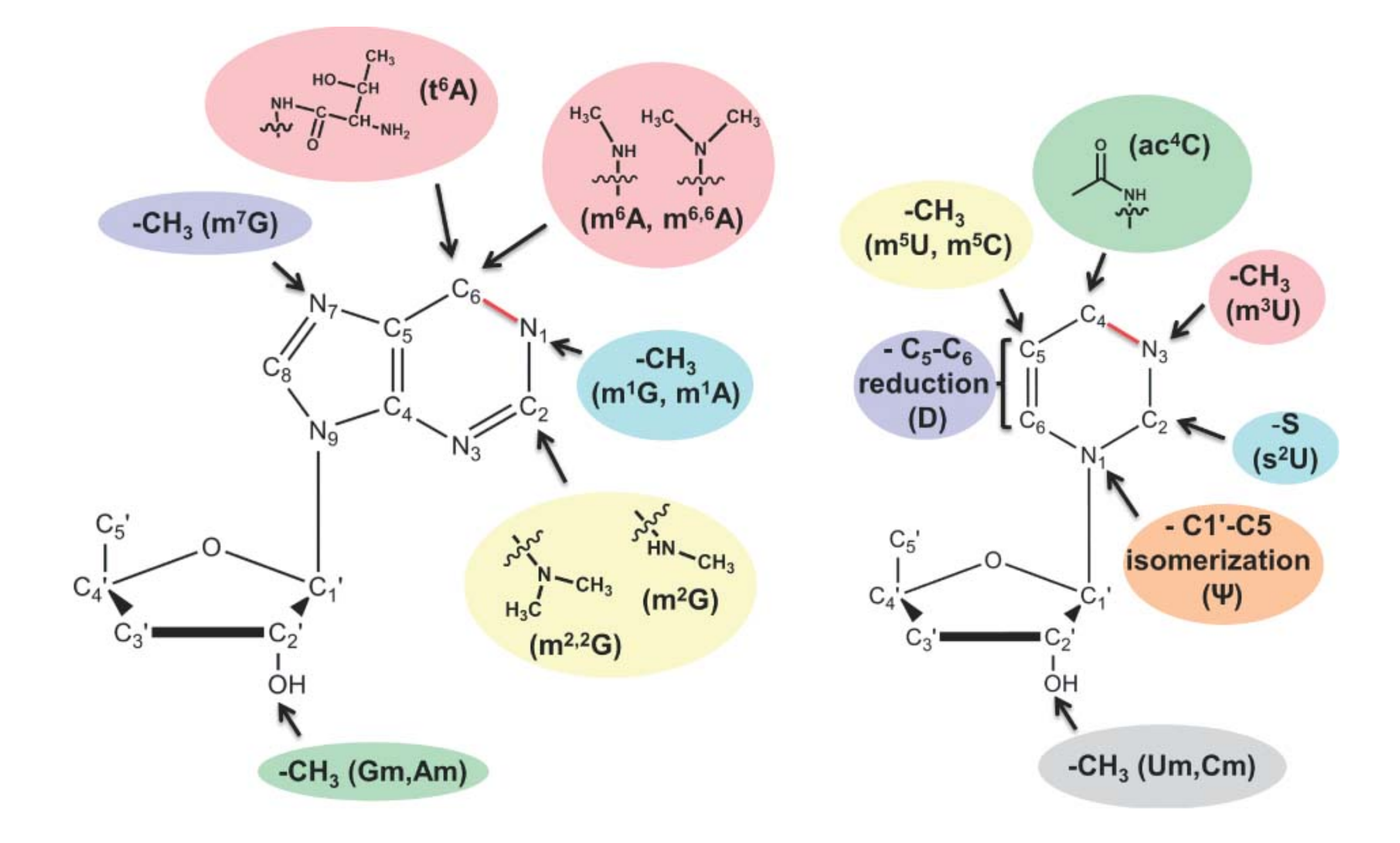

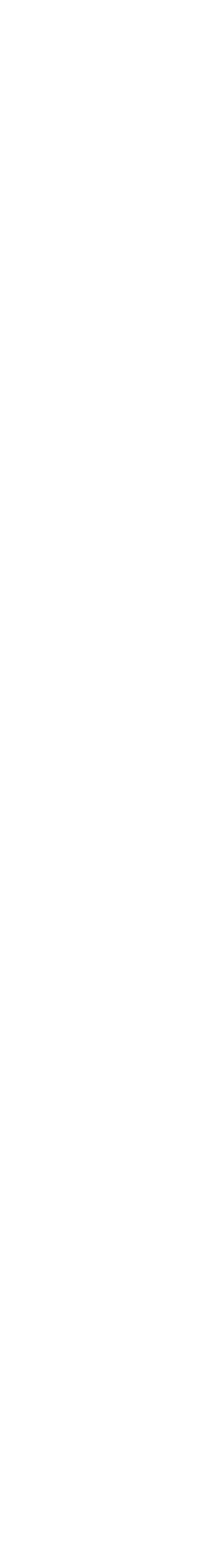

#### tRNA is heavily modified

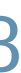

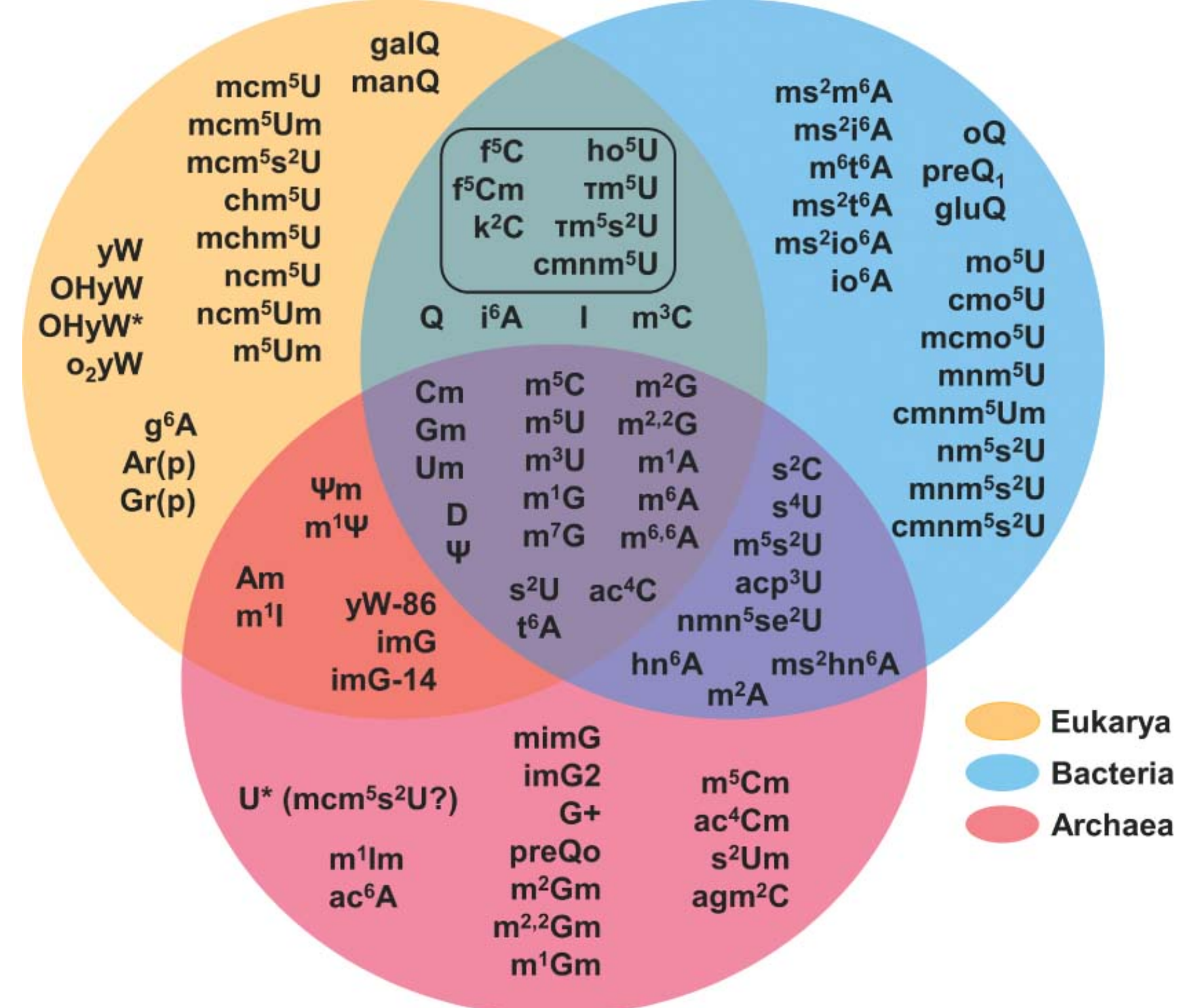

Images:

### tRNA is heavily modified

Image:

**Transfer RNA modifications: nature's combinatorial chemistry playground** Wiley Interdisciplinary Reviews: RNA Volume 4, Issue 1, pages 3548, 8 NOV 2012 DOI: 10.1002/wrna.1144

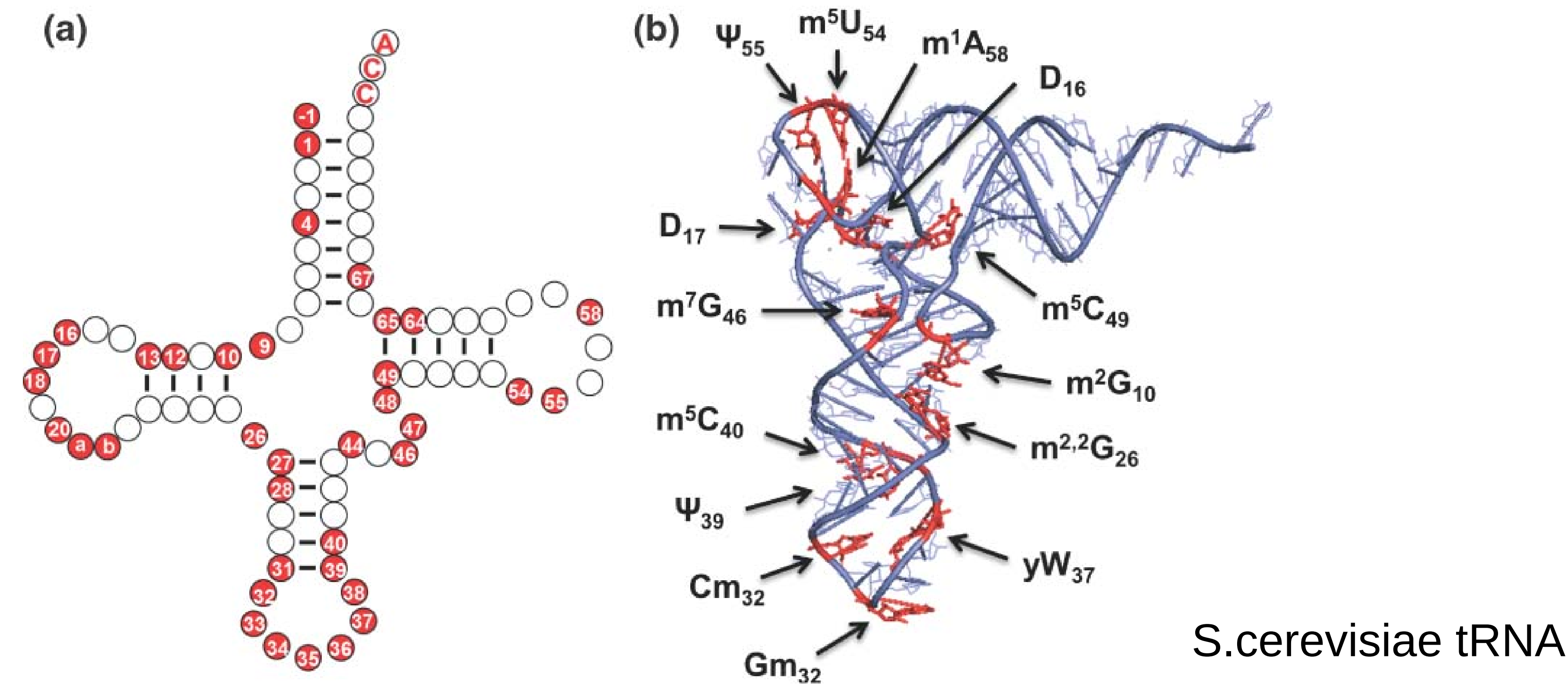

#### "Widespread sparse modification of messenger RNAs" 1

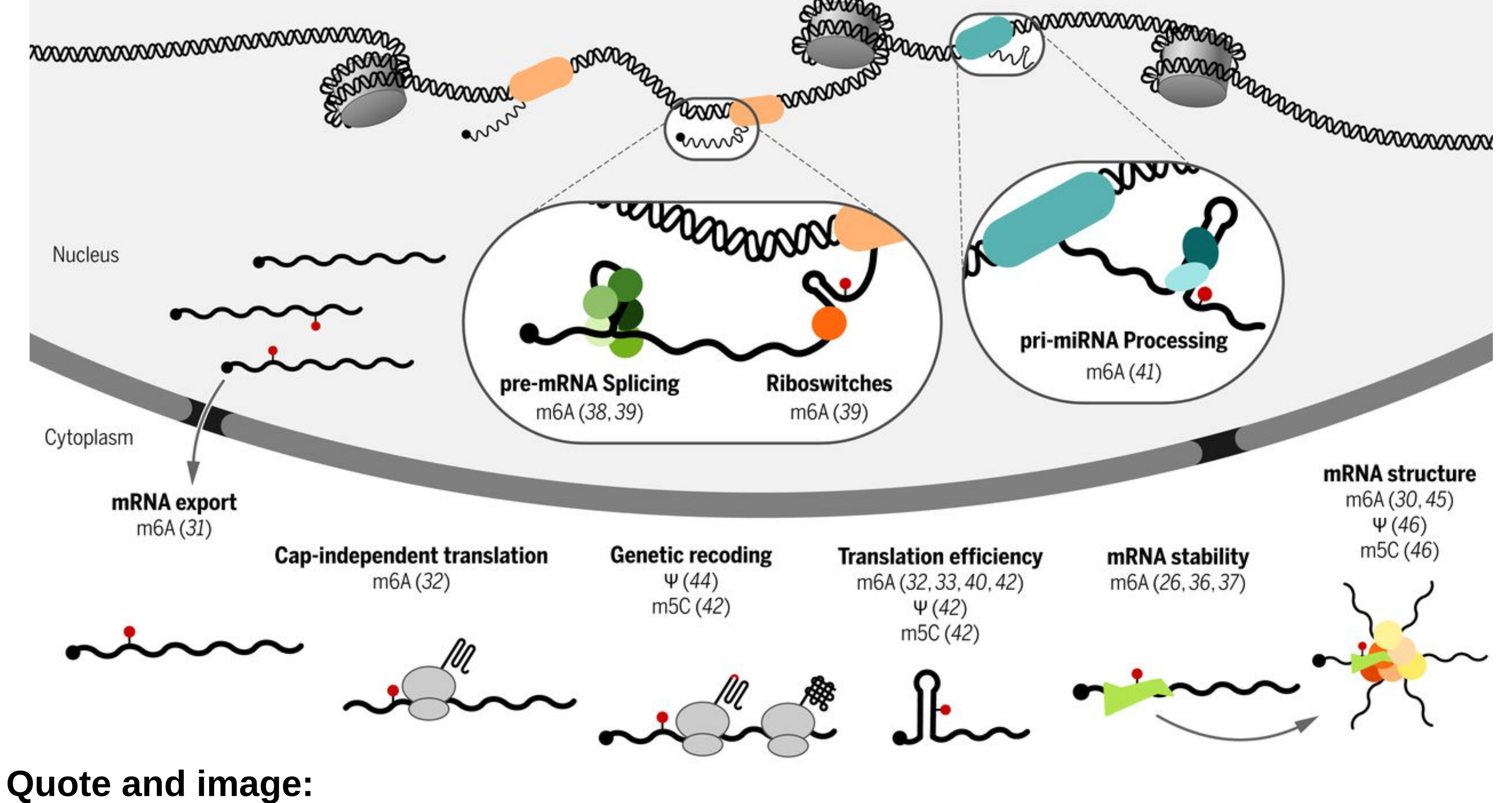

Gilbert et al, 2016, DOI: 10.1126/science.aad8711 ([1]: Quote from Abstract)

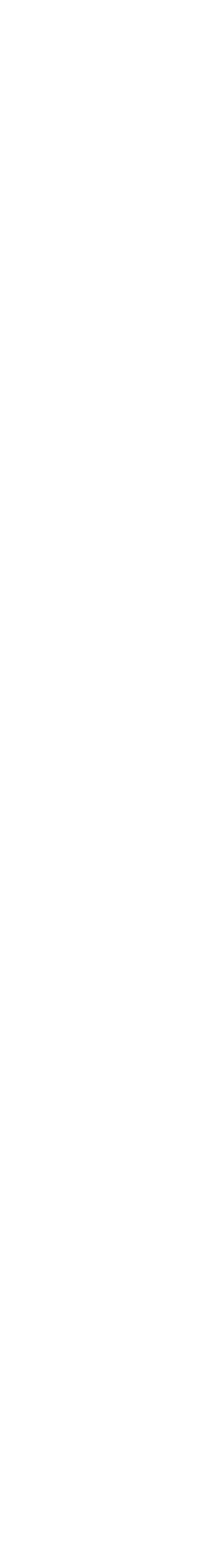

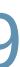

#### A-to-I editing \*) in double stranded RNA \*) by enzyme ADAR  $\mathbf b$ \*) I base-pairs like G

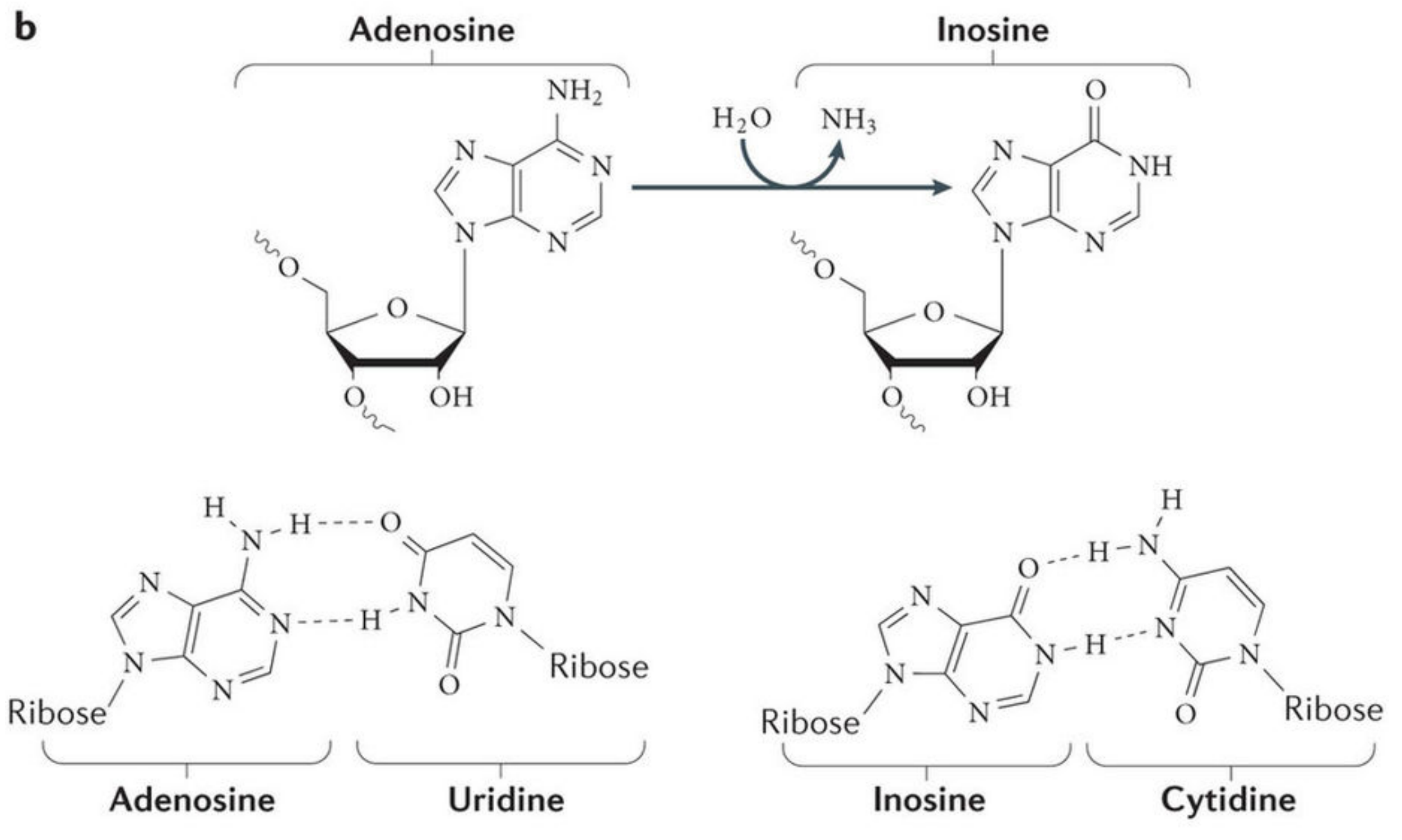

**Image:** Nature Reviews | Molecular Cell Biology<br>Nishikura, 2016, DOI: 10.1038/nrm.2015.4 9/32

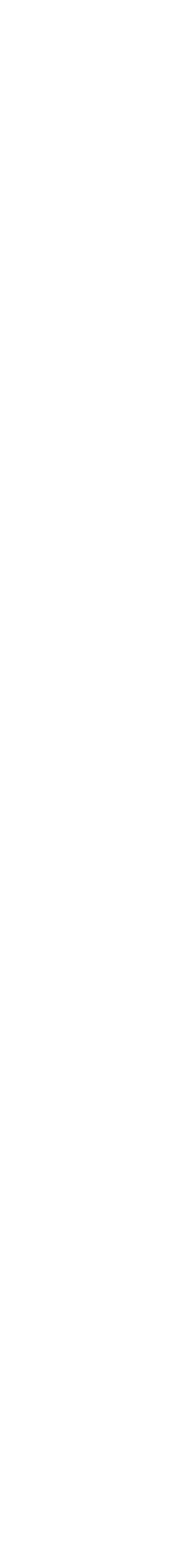

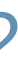

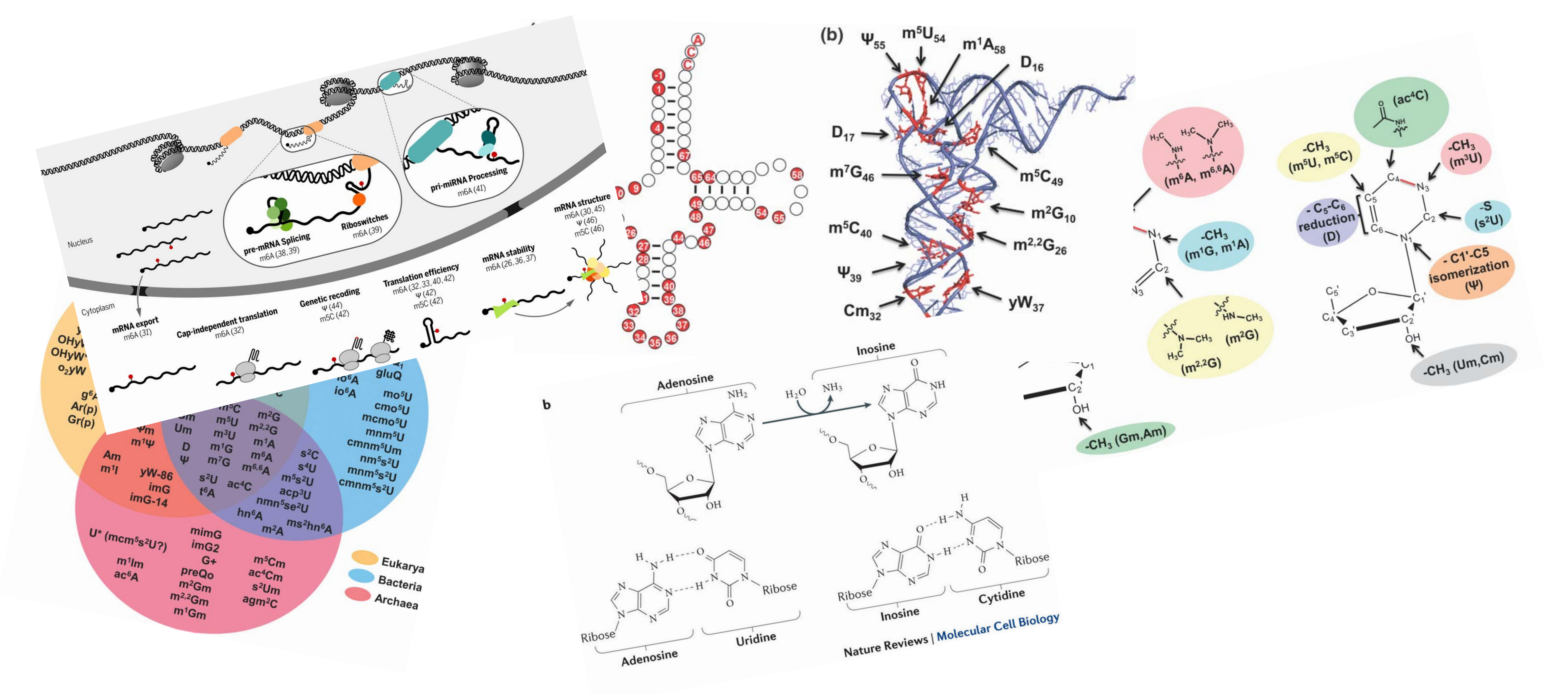

#### Image sources: See previous slides 10/38

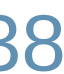

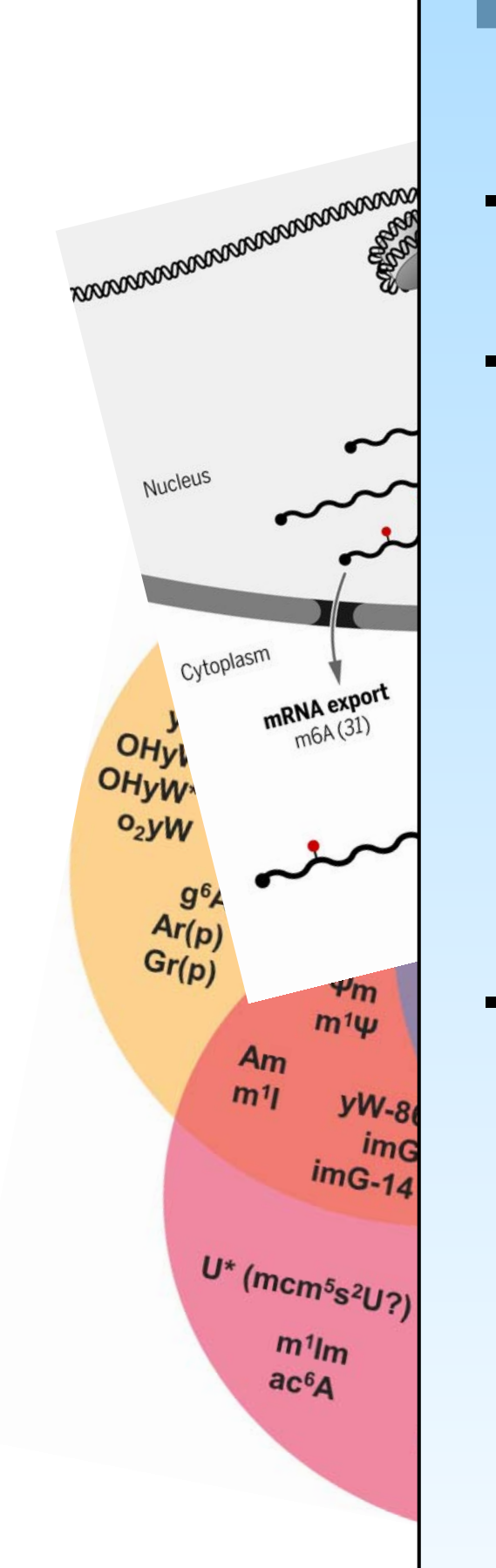

**F**ORGI 2.0

- Load PDB files with modifications For each modified nt: \* Query PDBeChem \* Retrieve canonical parent - Sequence class \* a string of letters AUGC \* also stores modifications \* convenient access to modifications

- \* Distinguish ligand and backbone molecules
	-

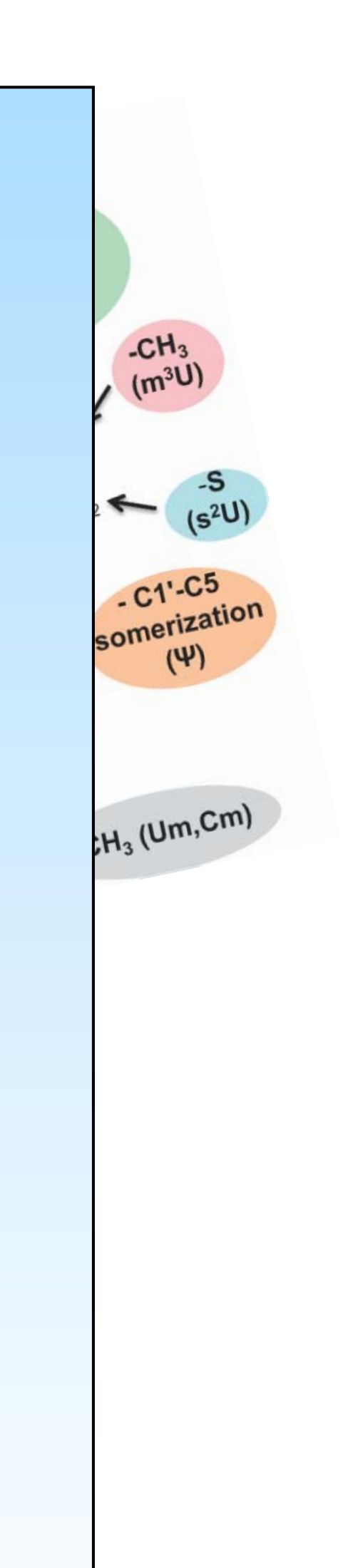

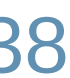

#### \*) Polymerchain of Adenine, Uracil, Guanine and Cytosine with annotations for modifications

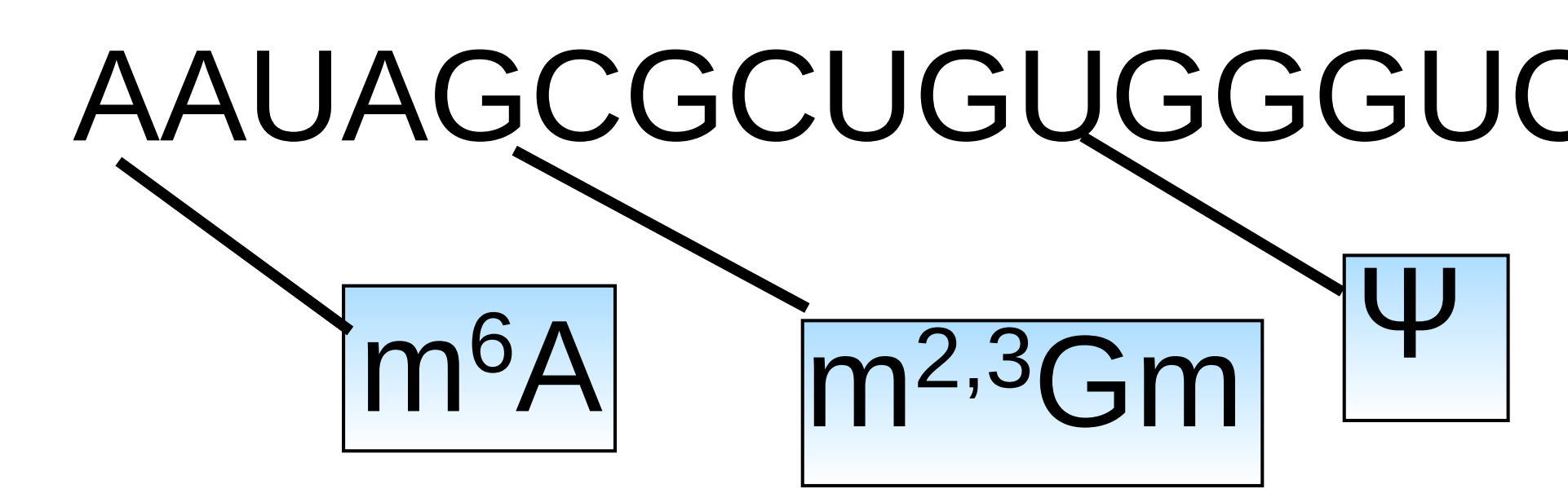

### What is RNA?

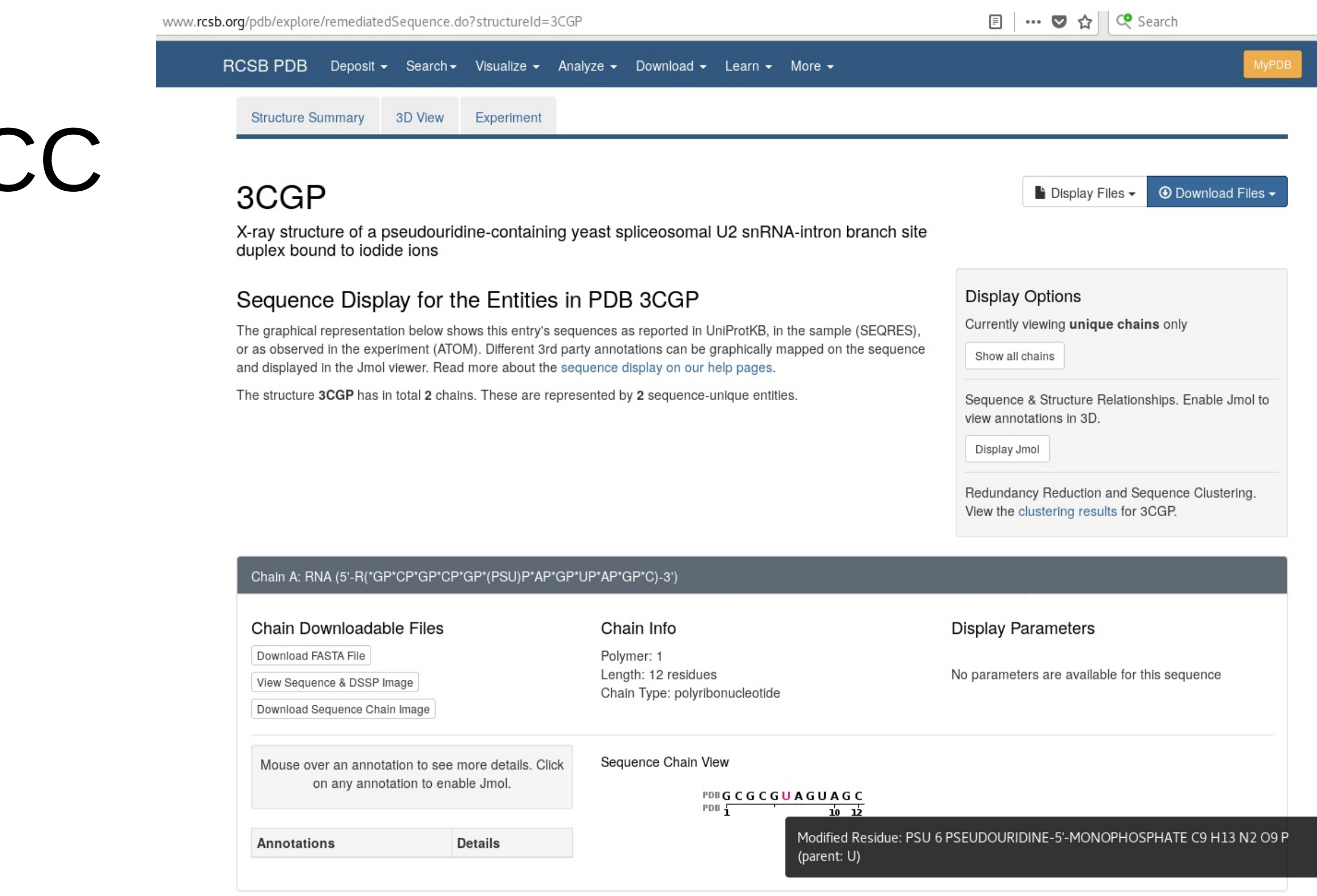

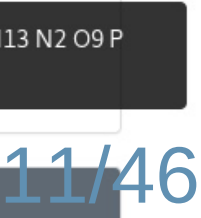

### Residue number

Author provided Number 1 is usually biologically meaningful, but can be anywhere Numbers can be missining ) Deletions ) No coordinates determined Nucleotides can be inserted Nucleotides can have negative numbers

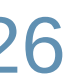

### Residue number

A 3 U 2 G 1 C 2 U 2 B A 2 C A 3 G 7 U 8 G 9

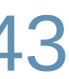

### Residue number

#### $A - 3$  $U - 2$ G 1 C 2 U 2B A 2C A 3 G 7 U 8 G 9

### **F**ORGI 2.0

\*) consecutive, 1-based \*) corresponding to PDB

# Sequence class supports 2 kinds of indices: Indices are distinguished by type

Residues present in experiment, for which no coordinates

- 
- REMARK 465: nt-number and nt-name for residues without

were determined.

PDB-File contains information at 3 places:

SEQRES: The sequence of the molecule used for the experiment, without numbers. > parse with Bio.SeqIO ATOM: atom-coordinates, nucleotide number, nt-name coordinates

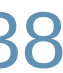

#### PDB-File contains information at 3 places: SEQRES, ATOM, REMARK 465

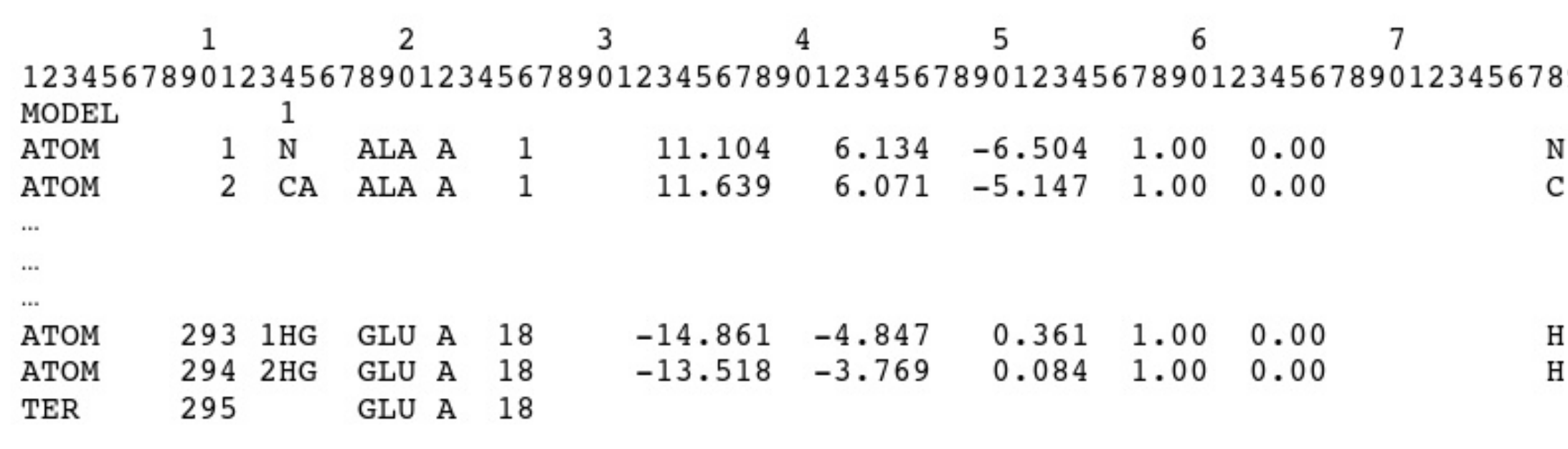

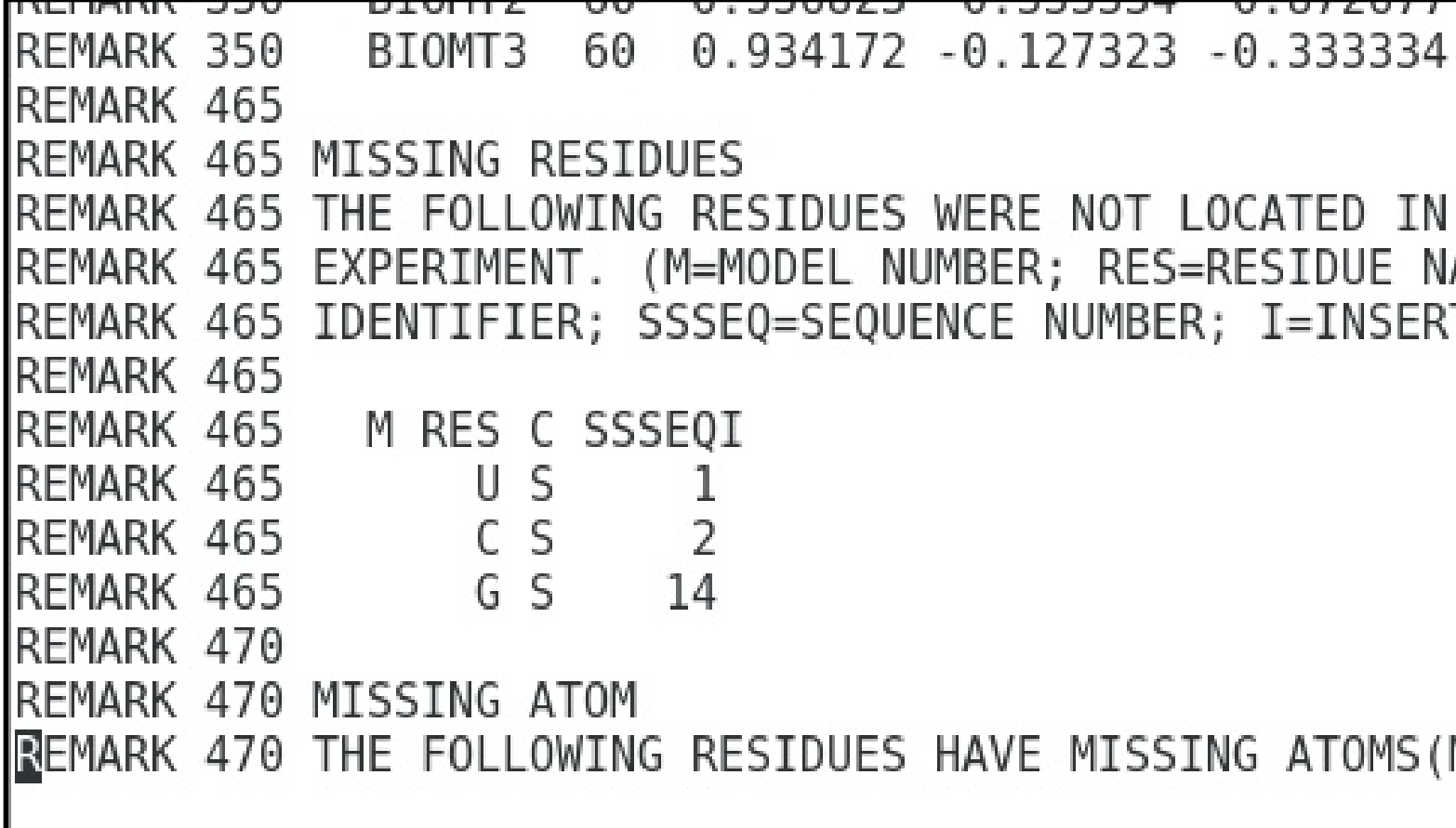

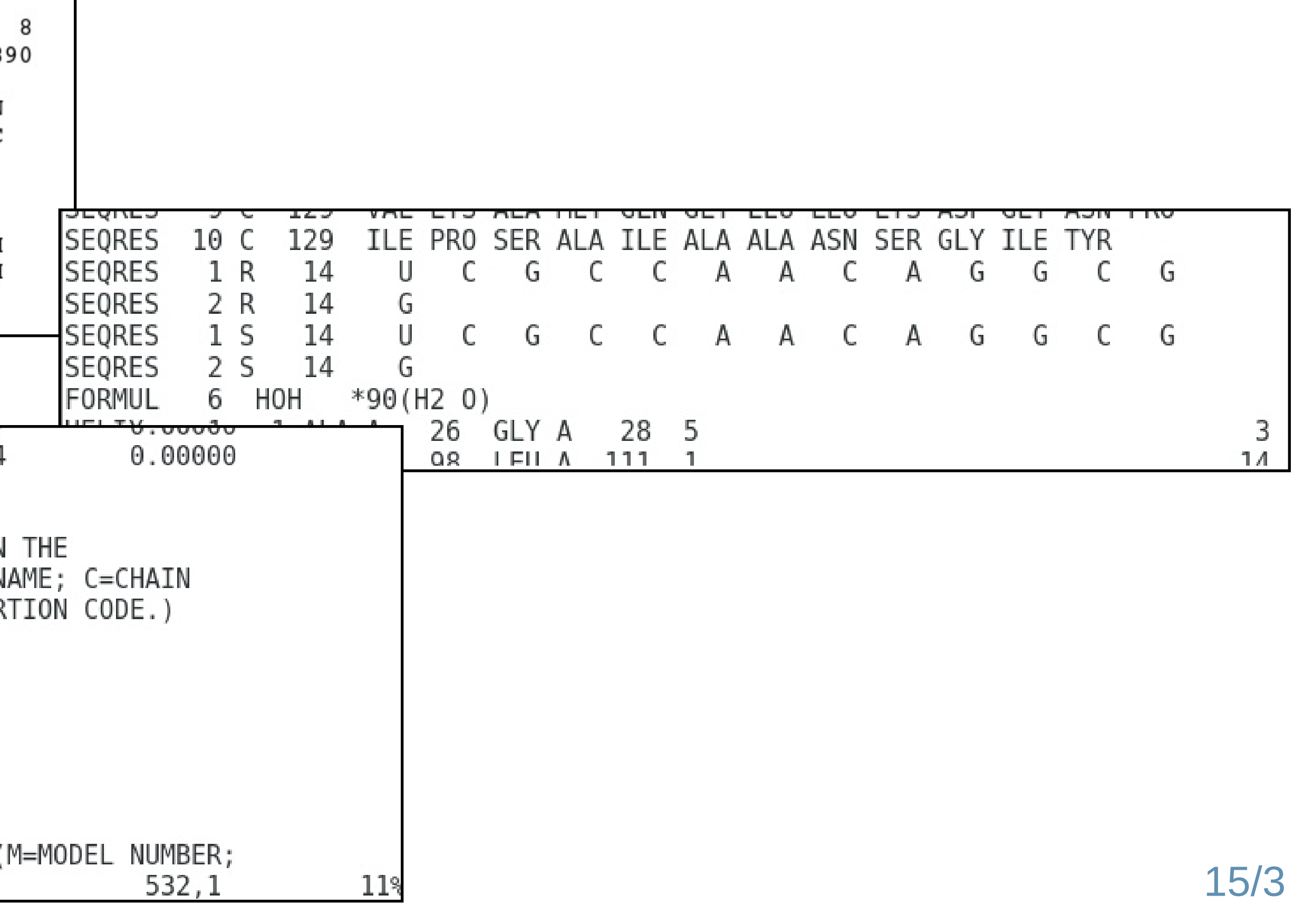

#### **F**ORGI 2.0

- \* Parse REMARK 465 (Biopython PR)
- \* Get (sub-) sequences with or without missing residues.
- \* Identify coarse-grained element (stem/...) which contain missing residues.

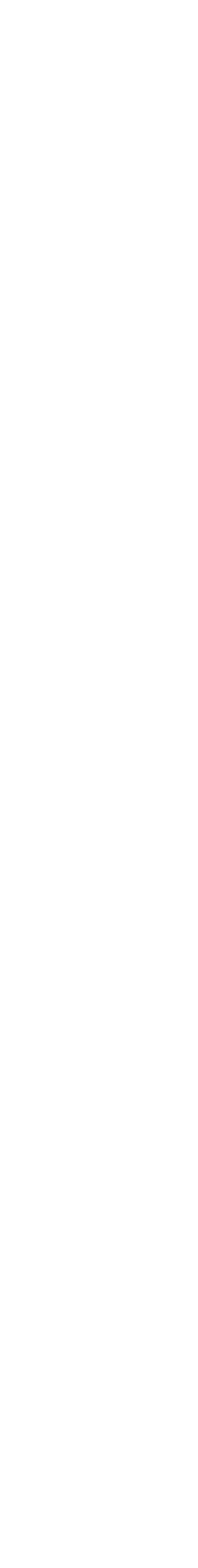

#### Large PDB structures in representative set

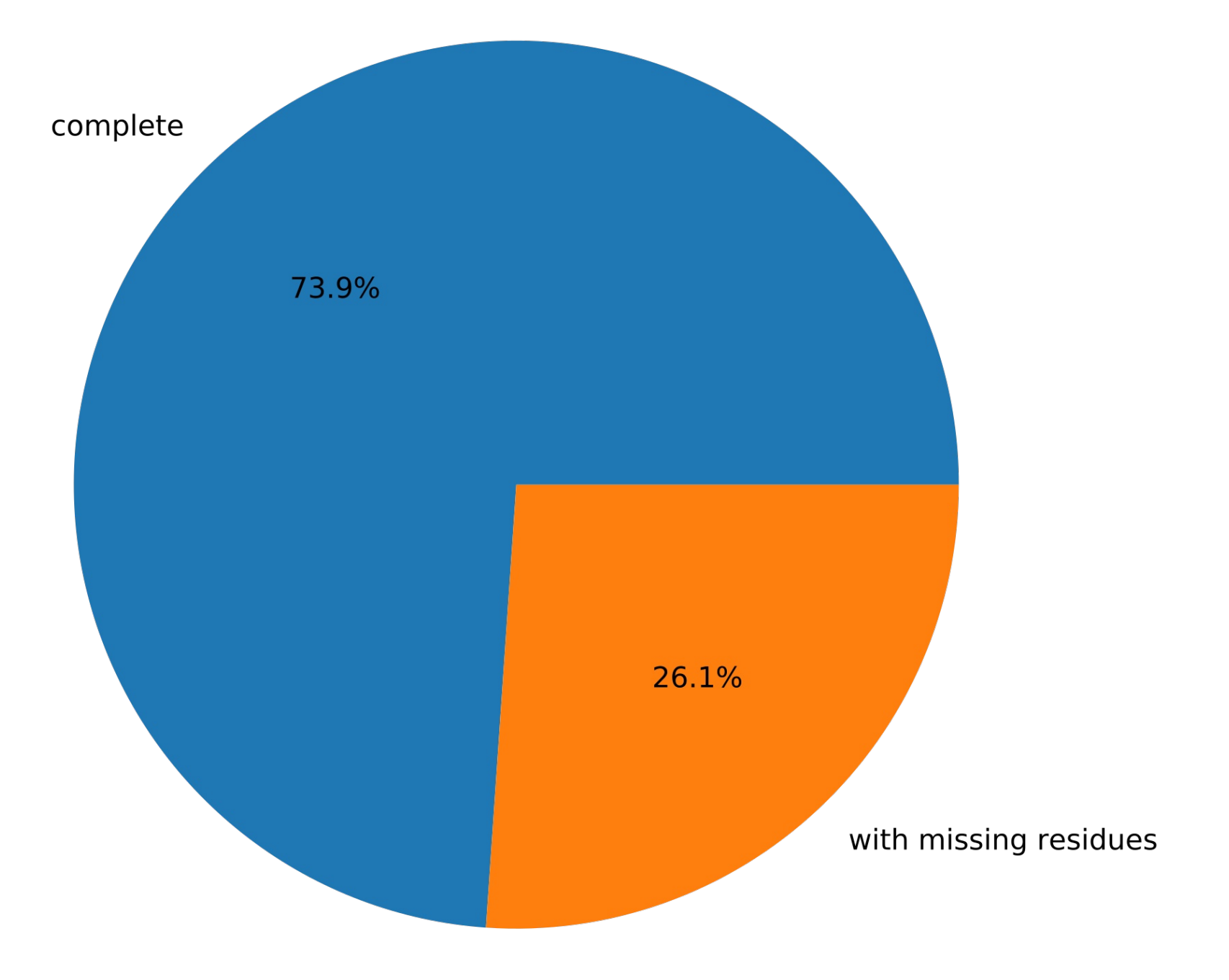

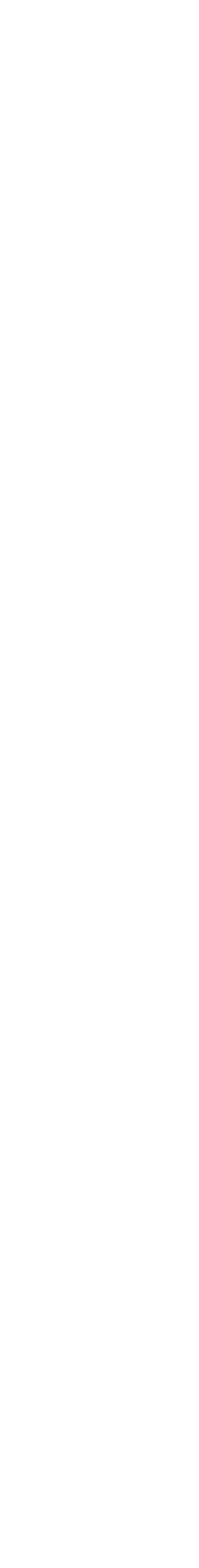

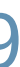

#### Large PDB structures in representative set

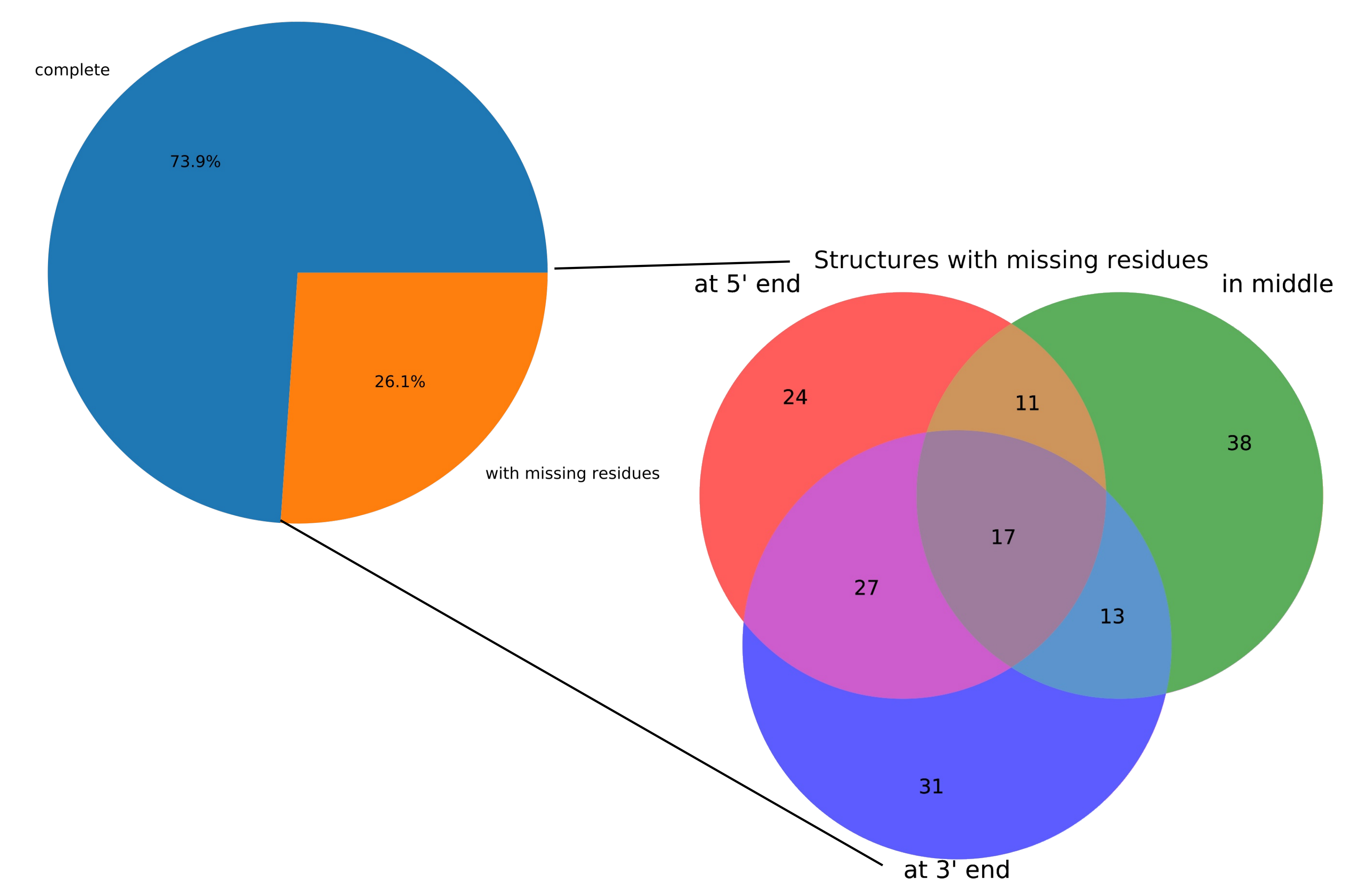

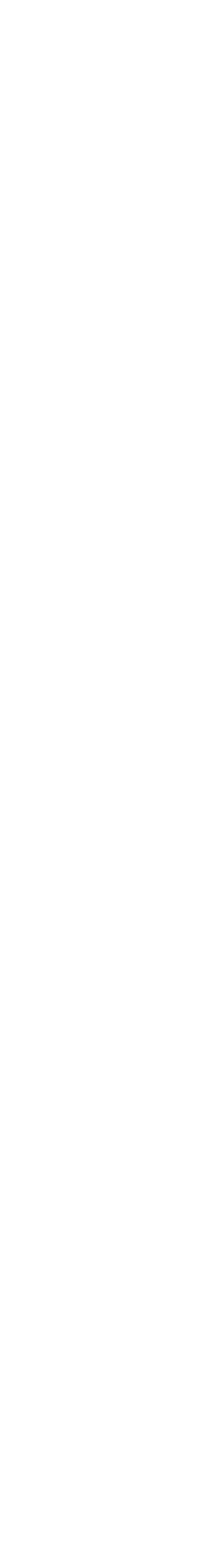

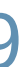

#### Large PDB structures in representative set

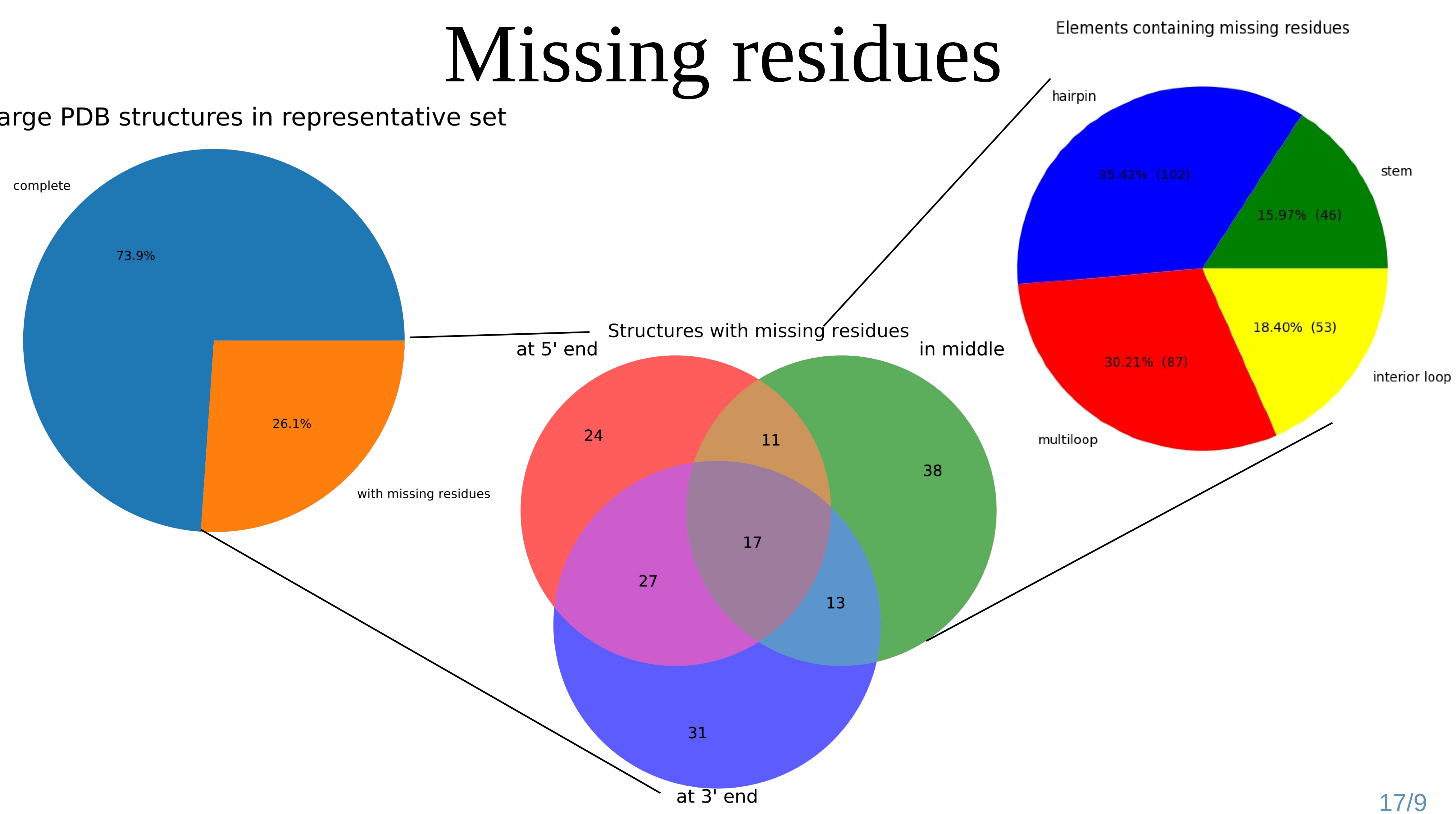

### Co- and Multi-fold structures

#### Base-pairs between multiple chains

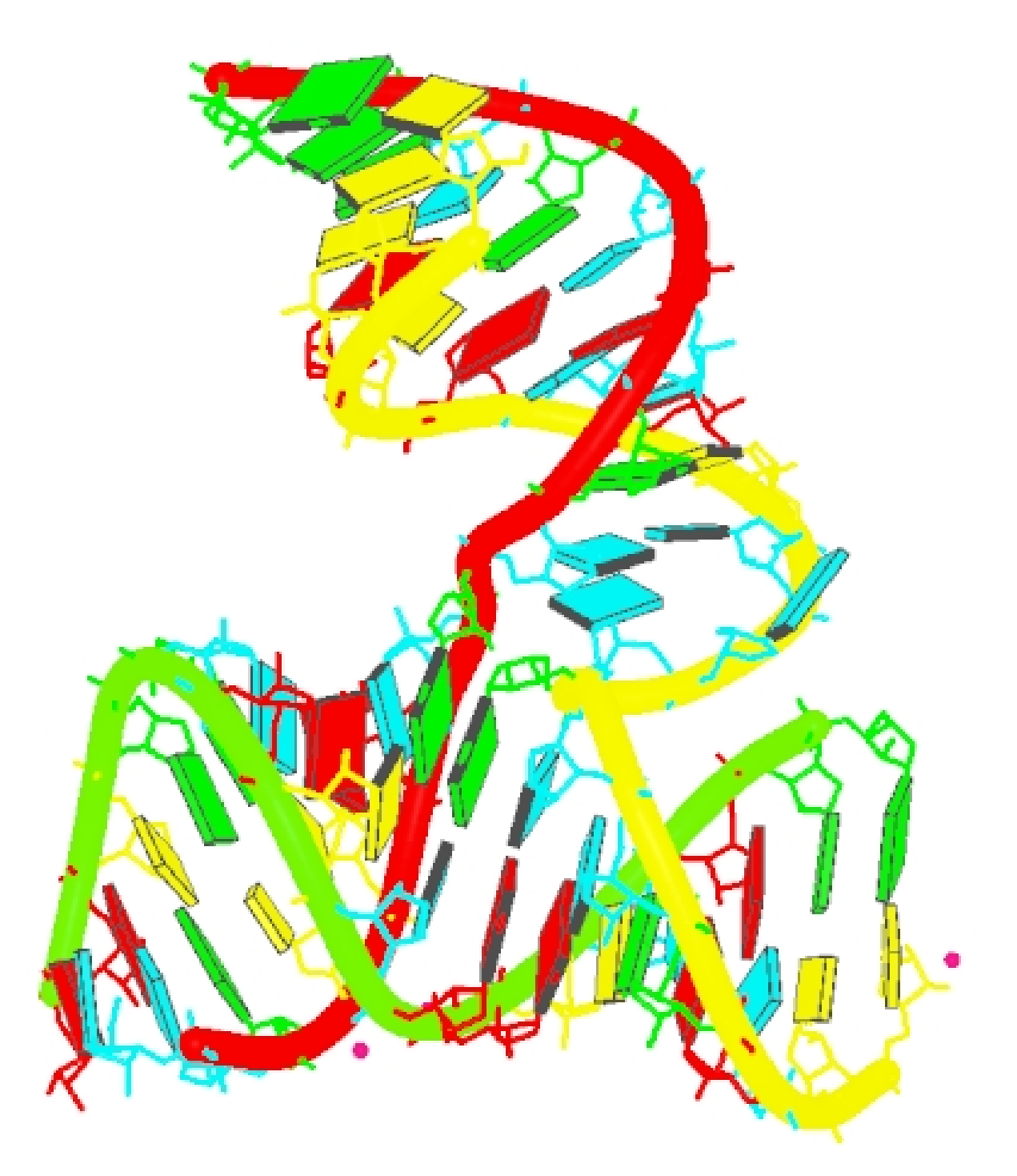

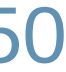

## Co- and Multi-fold structures

#### **F**ORGI 2.0

\* Arbitrary number of cutpoints ('&') in sequence \* Indexing and slicing works \* Each Bulge-Graph object represents one connected component

- 
- 

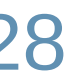

### Co- and Multi-fold structures

### Base-pairs between multiple chains

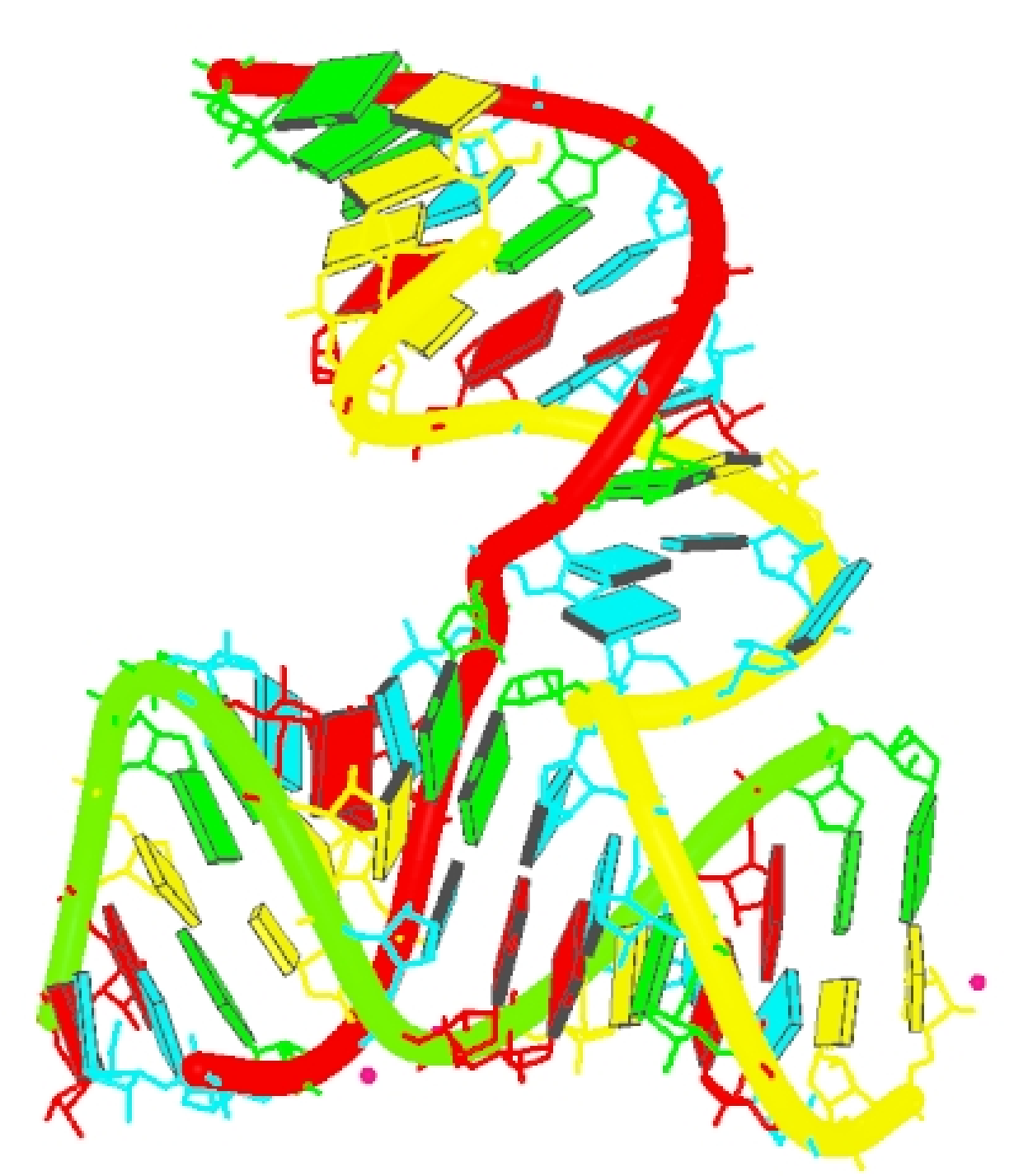

# $>4KZ2$  A-B-C

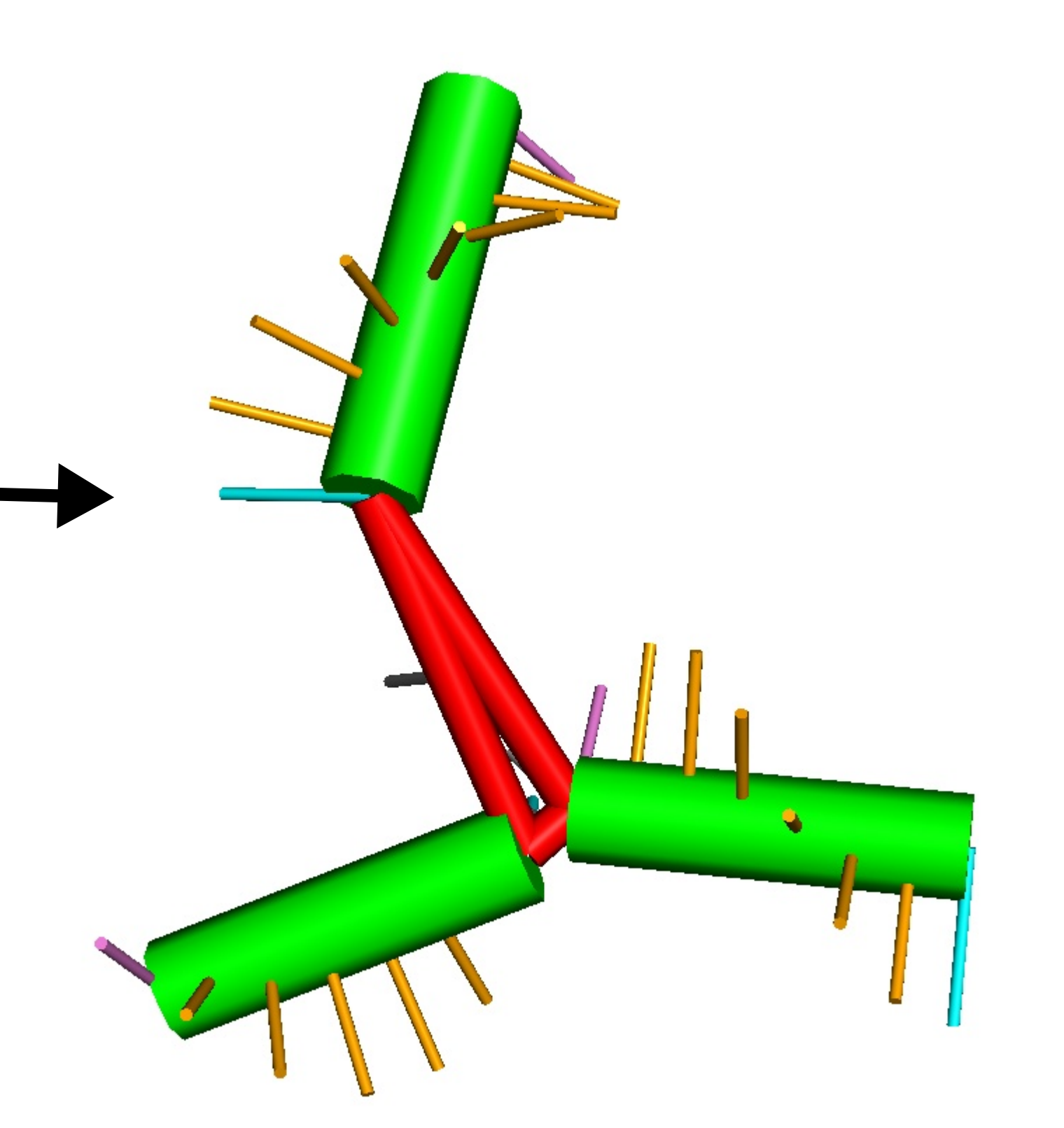

UUGCCAUGUGUAUGUGGG&CCCACAUACUUUGUUGAUCC&GGAUCAAUCAUGGCAA  $(((((((((((((((((((((((((((((((((((((((((((((((((((\\()))))))))))))))))))))))))))))))))))$ 

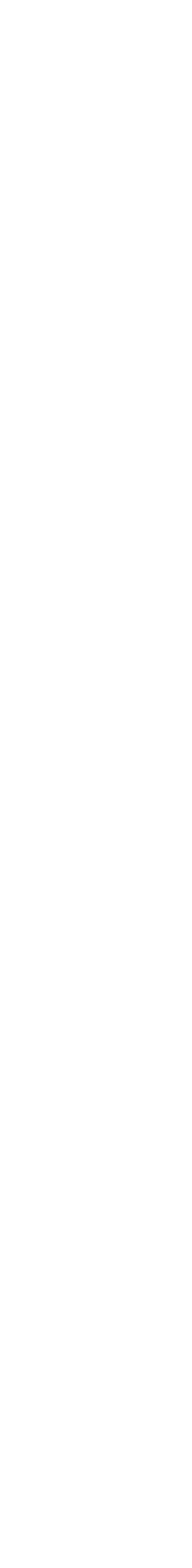

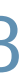

### Multiple connected components

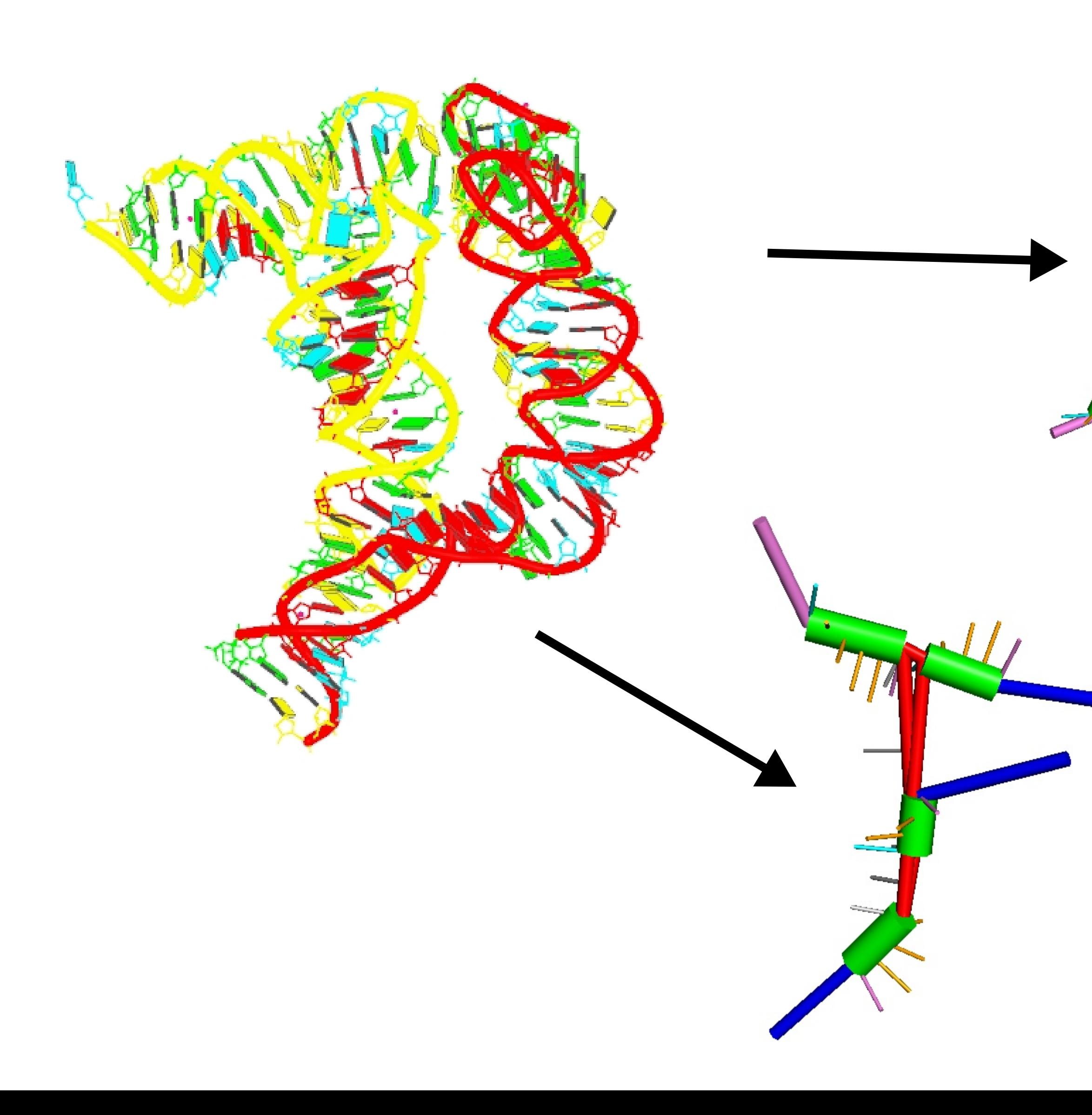

#### **F**ORGI 2.0

### \* 1 connected component per BulgeGraph object

21/41

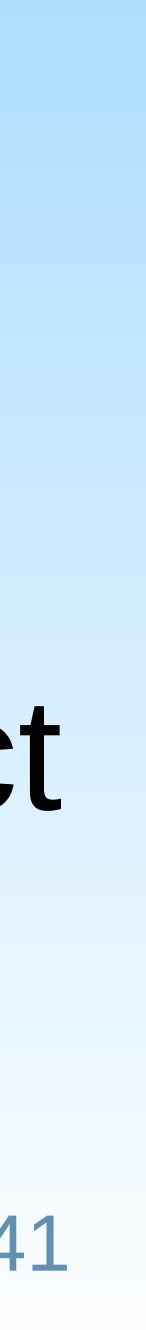

### Other improvements

\*) All scripts use the same commandline arguments for RNA parsing.

\*) Choose between MC-Annotate and DSSR \*) Full support of MMCIF file format (coming soon)

- 
- 

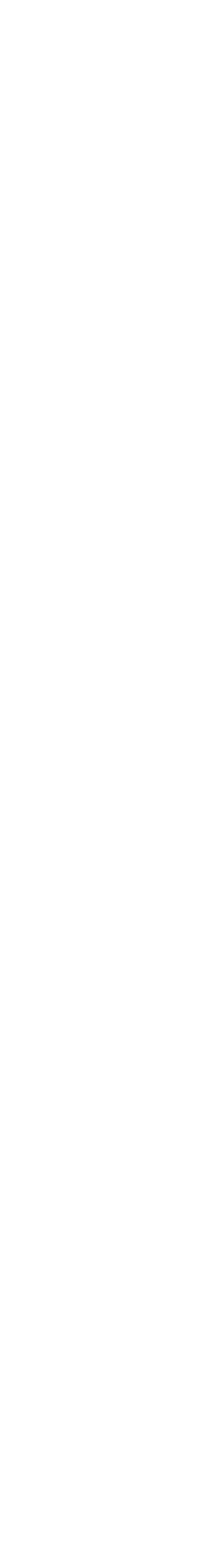

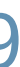

## What can forgi do for YOU?

### **F**ORGI 2.0 \* Simplified 3D structure operations: RMSD, angle between stems, ...

- \* Convert between RNA file formats (bpseq, fasta, pdb, dotplot)
	-
- \* Select secondary structure elements: bulges, interior loops, ...

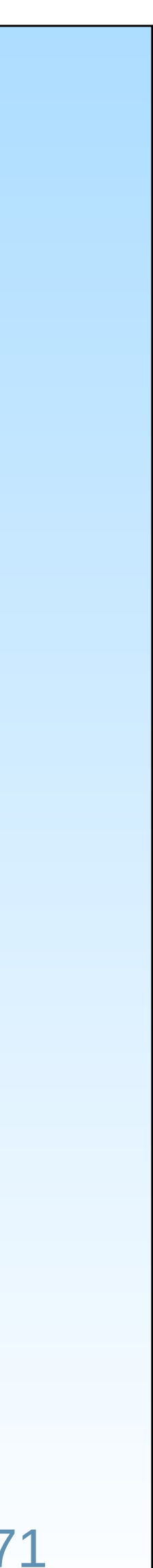

## Thank you

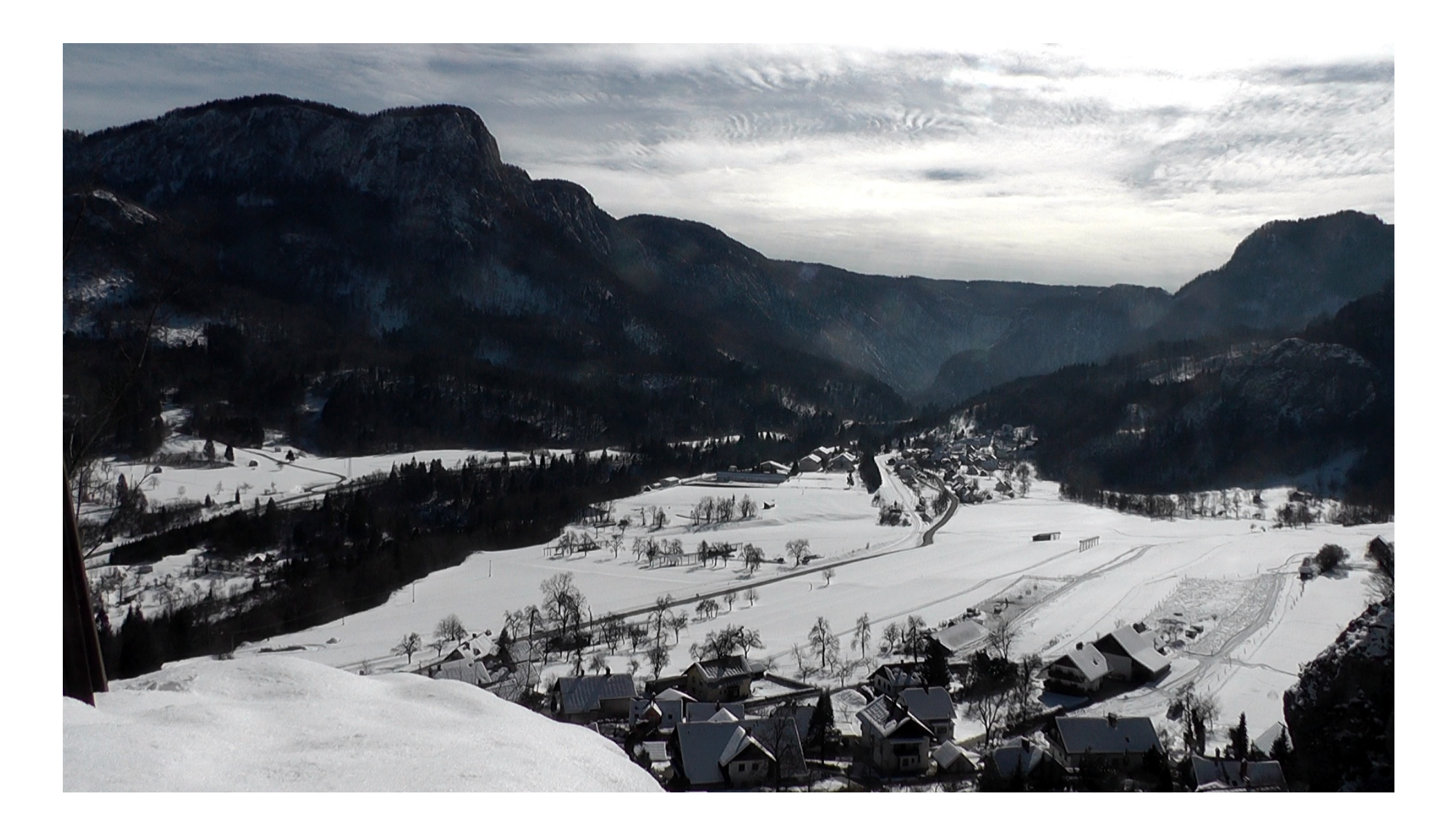

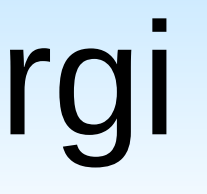

### Peter Kerpedjiev Gregor Entzian Irene Beckmann Ivo Hofacker TBI

#### **F**ORGI 2.0 www.github.com/ViennaRNA/forgi

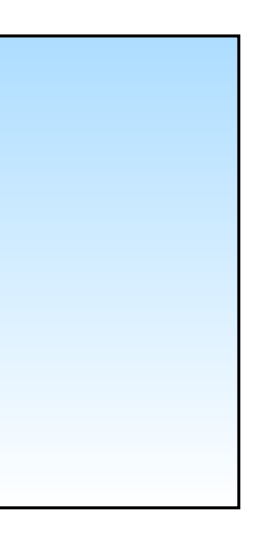

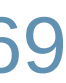